# Data Assimilation Research Testbed Tutorial

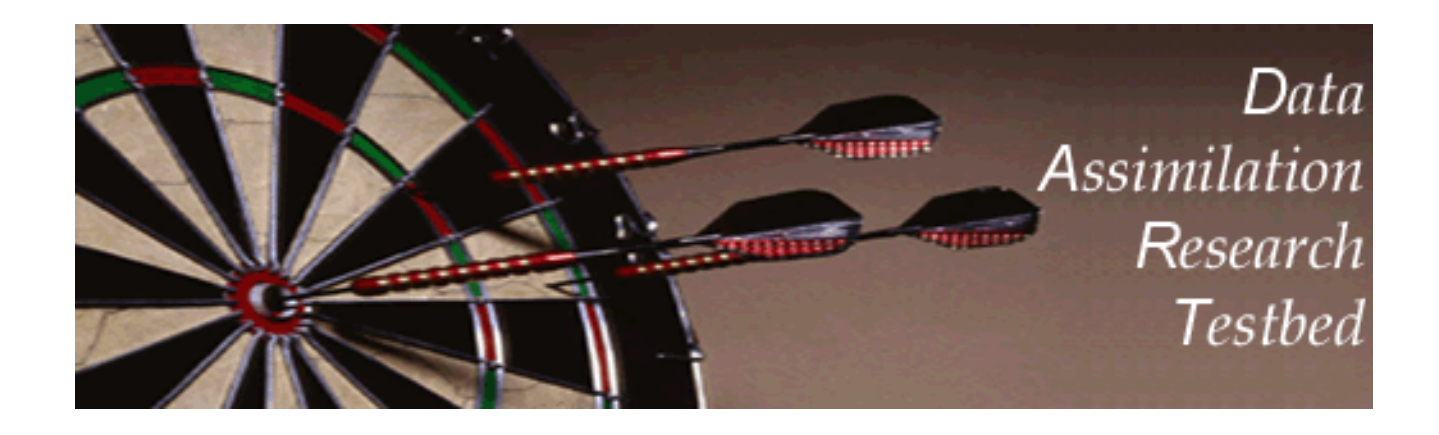

# Section 6: Other Updates for An Observed Variable

Version 1.0: June, 2005

Ensemble filters: <u>Prior is available as finite sample.</u>

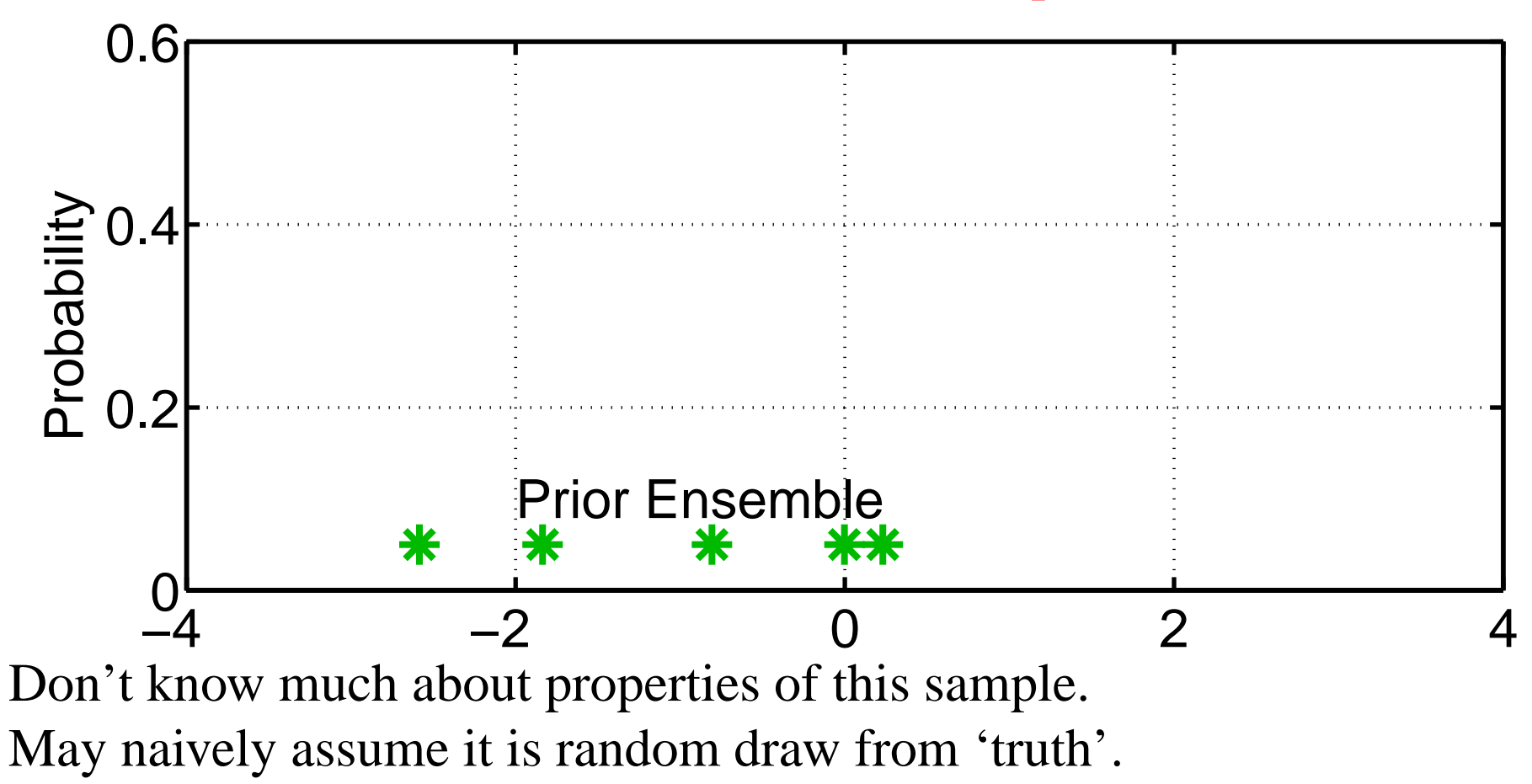

How can we take product of sample with continuous likelihood?

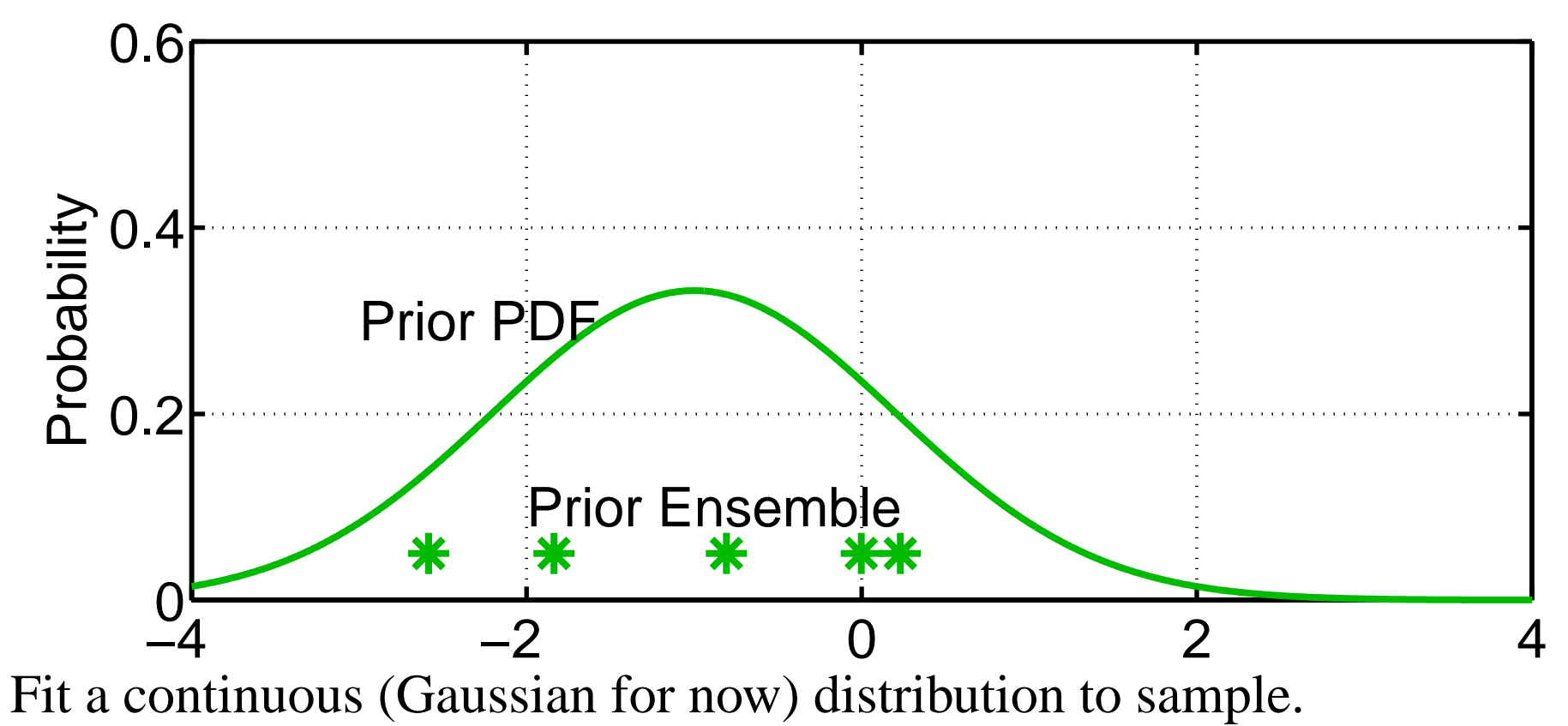

Observation likelihood usually continuous (nearly always Gaussian).

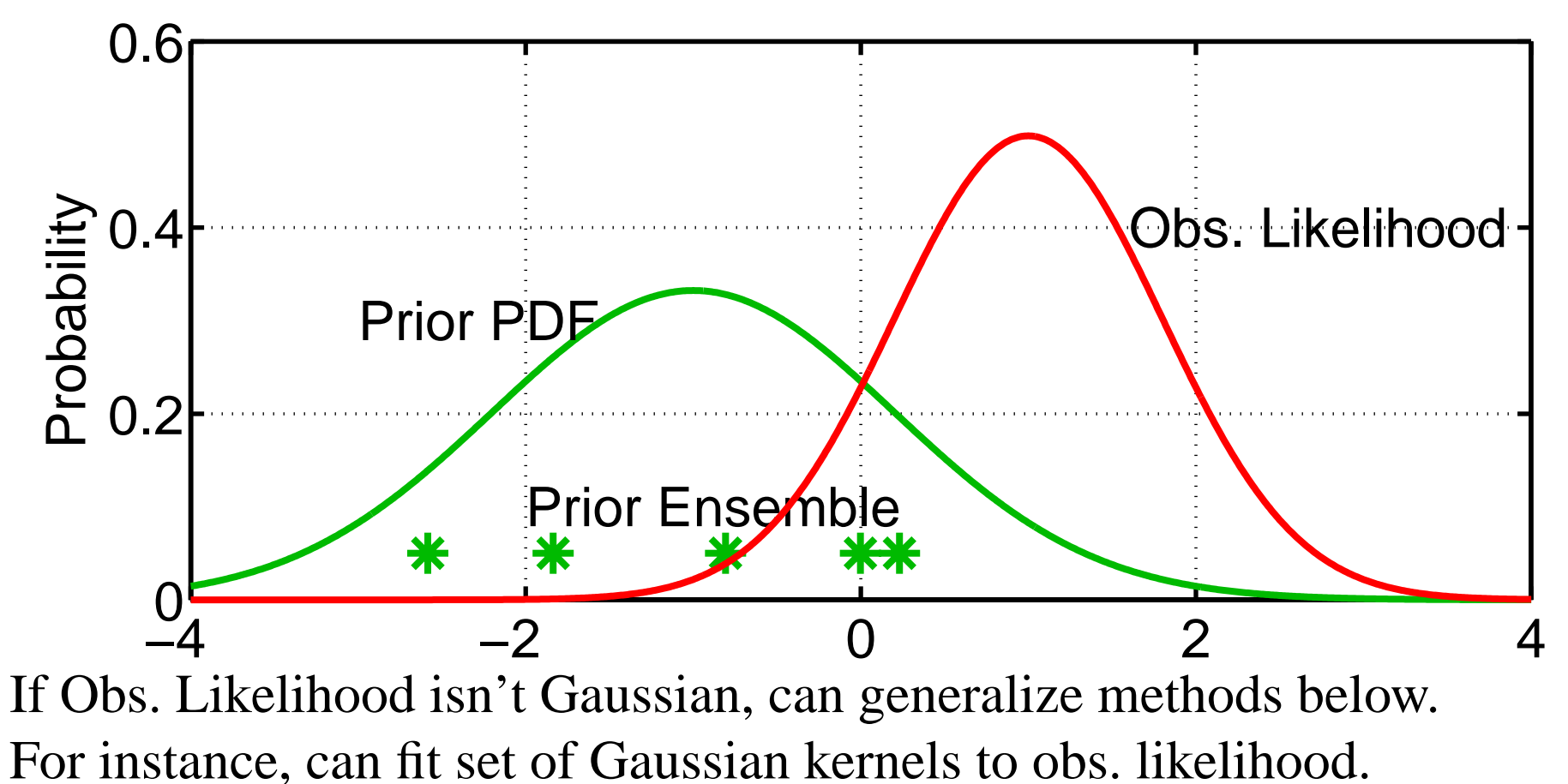

Product of prior Gaussian fit and Obs. likelihood is Gaussian.

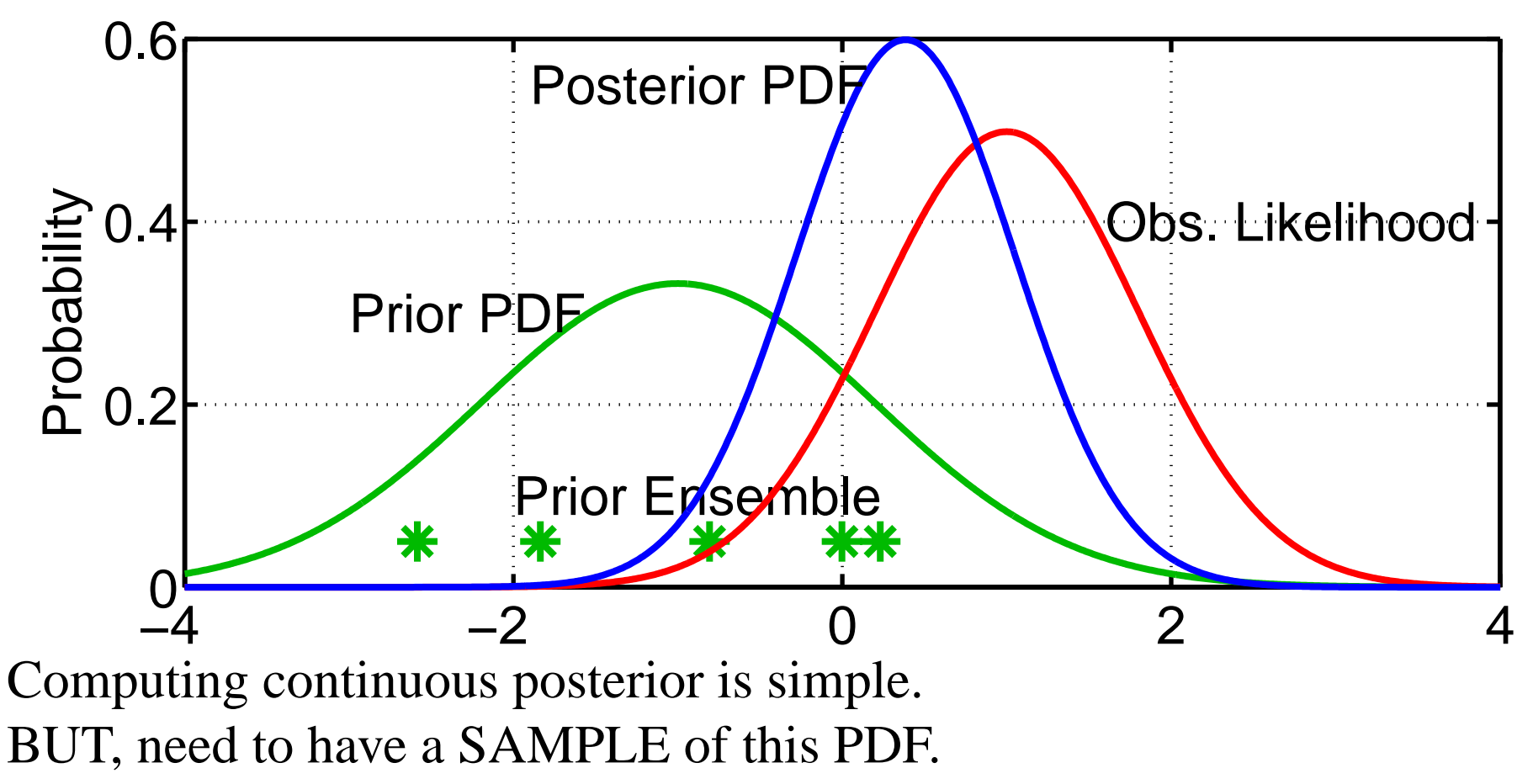

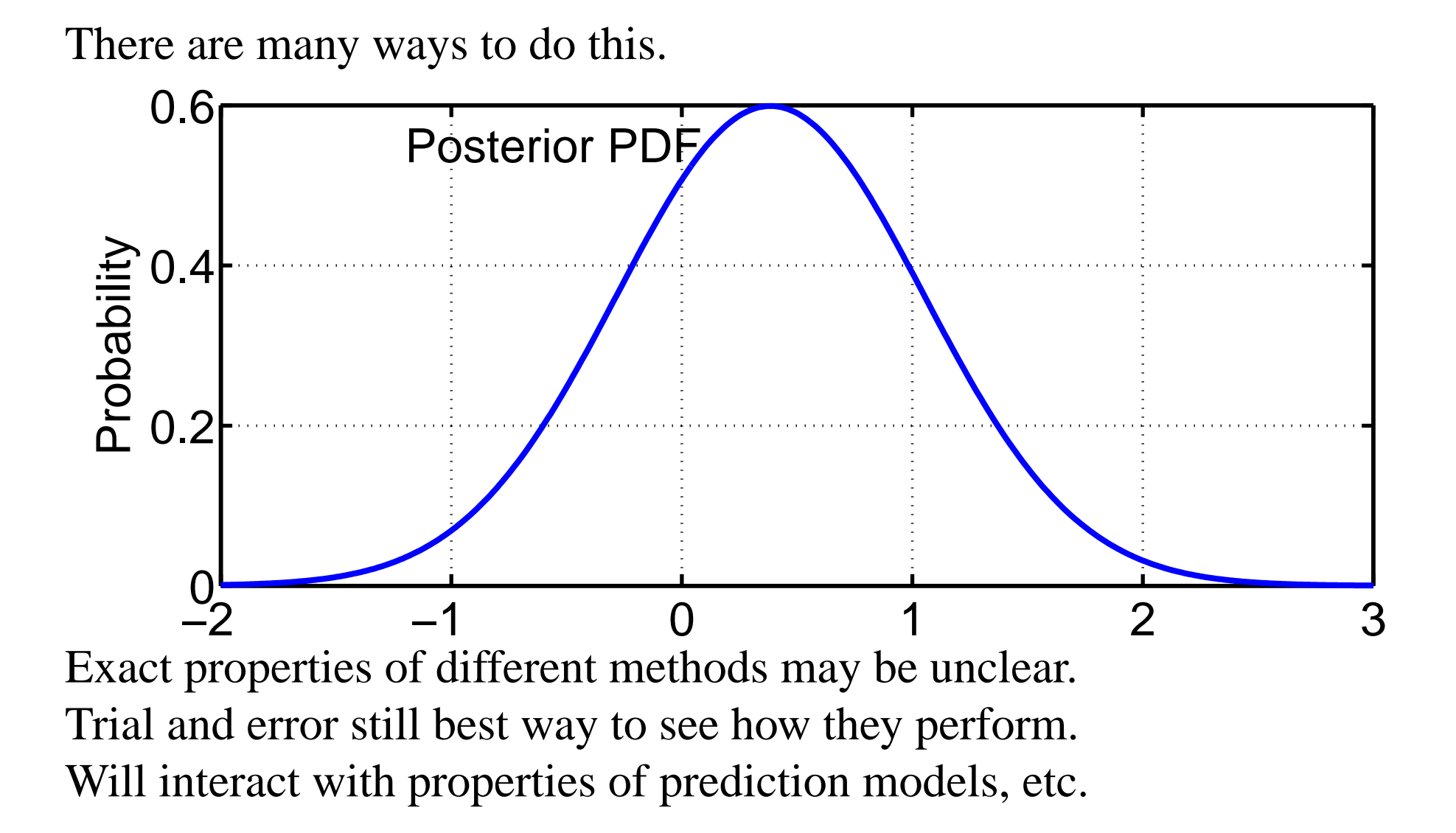

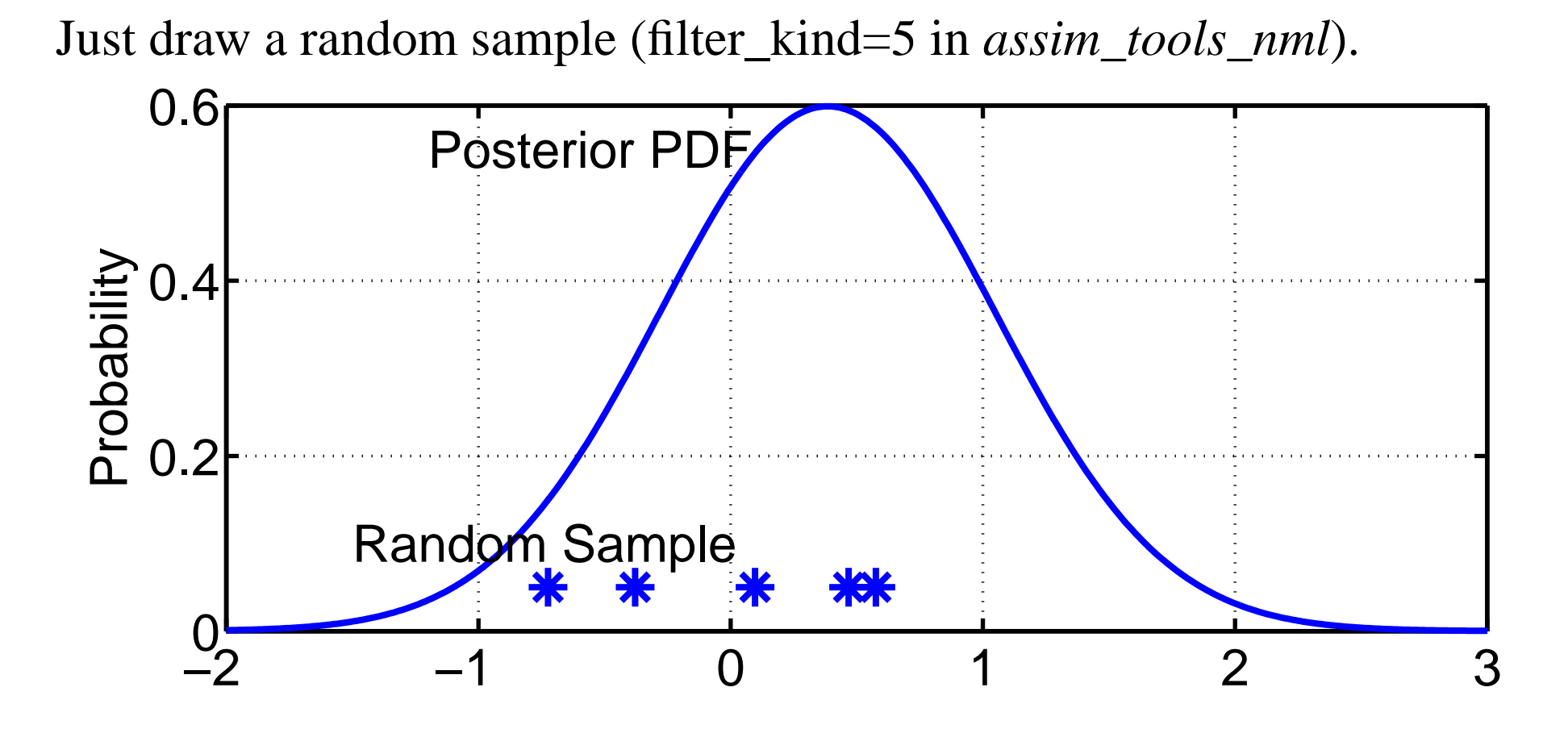

NOTE: When trying filter\_kinds other than 1, *sort\_obs\_inc* in *assim\_tools\_nml* should be .*true.* (see section 10).

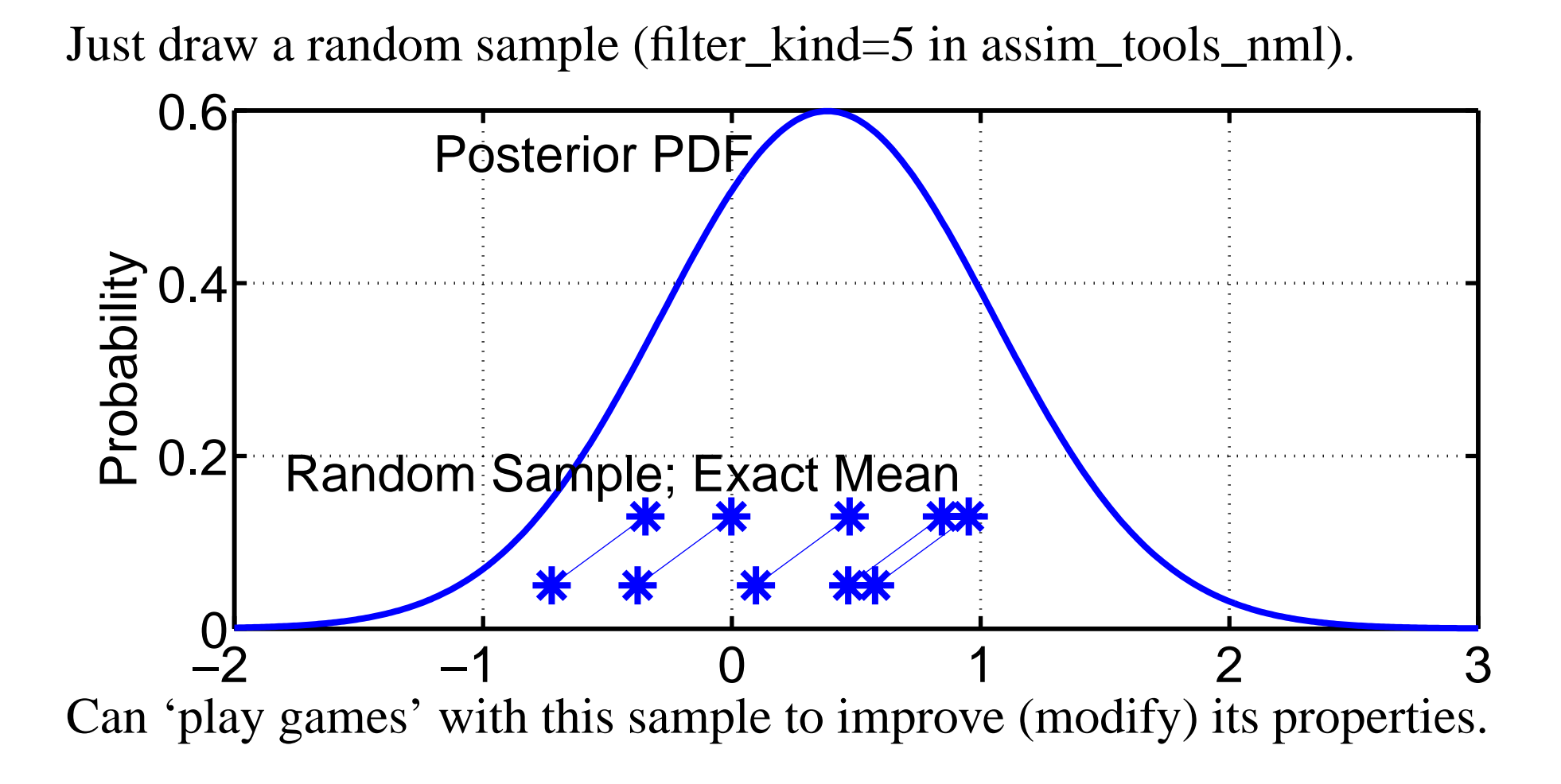

Example: Adjust the mean of sample to be exact.

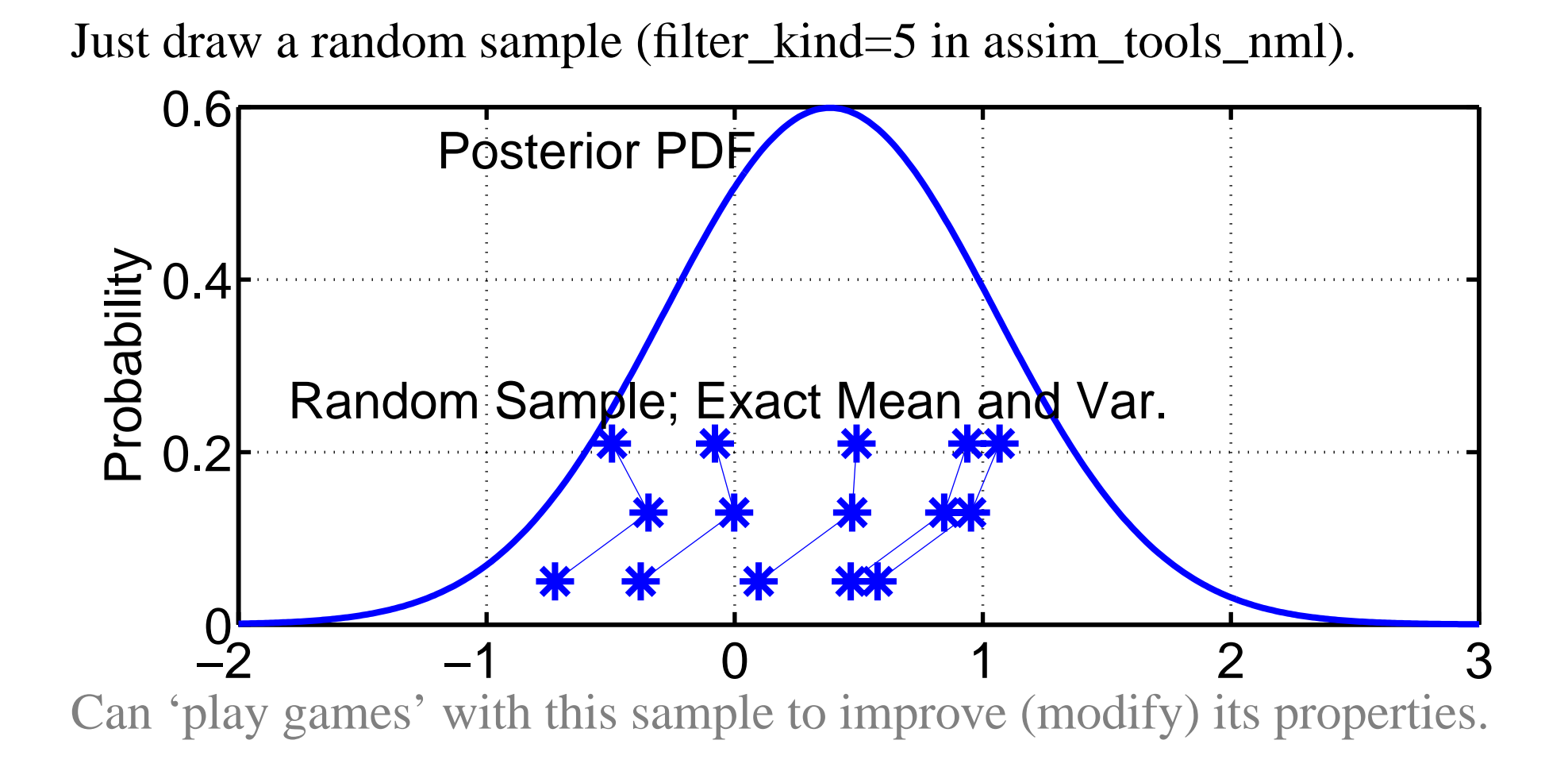

Example: Adjust the mean of sample to be exact. Can also adjust the variance to be exact.

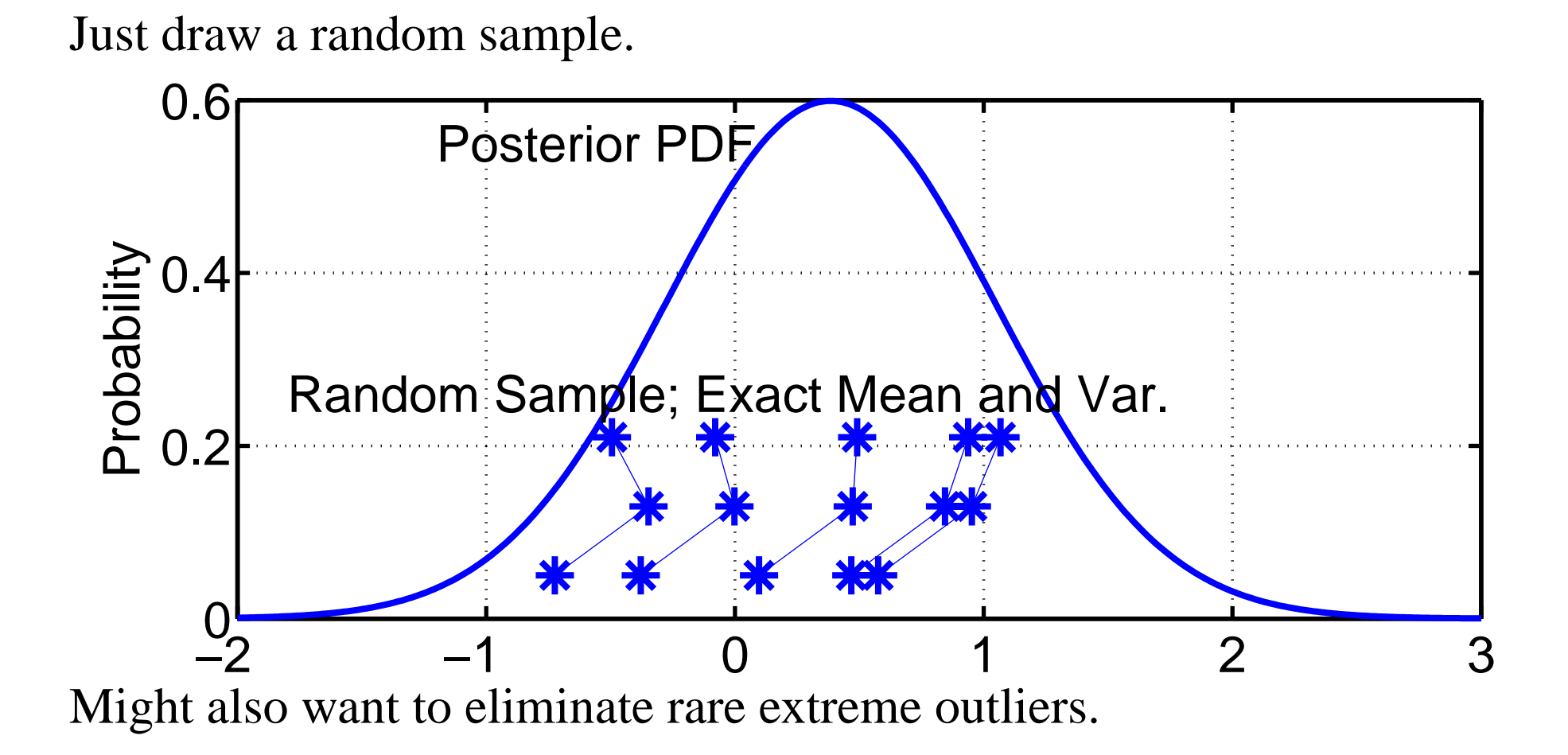

NOTE: Properties of these adjusted samples can be quite different. How these properties interact with rest of assimilation is open question.

Construct a 'deterministic' sample with certain features.

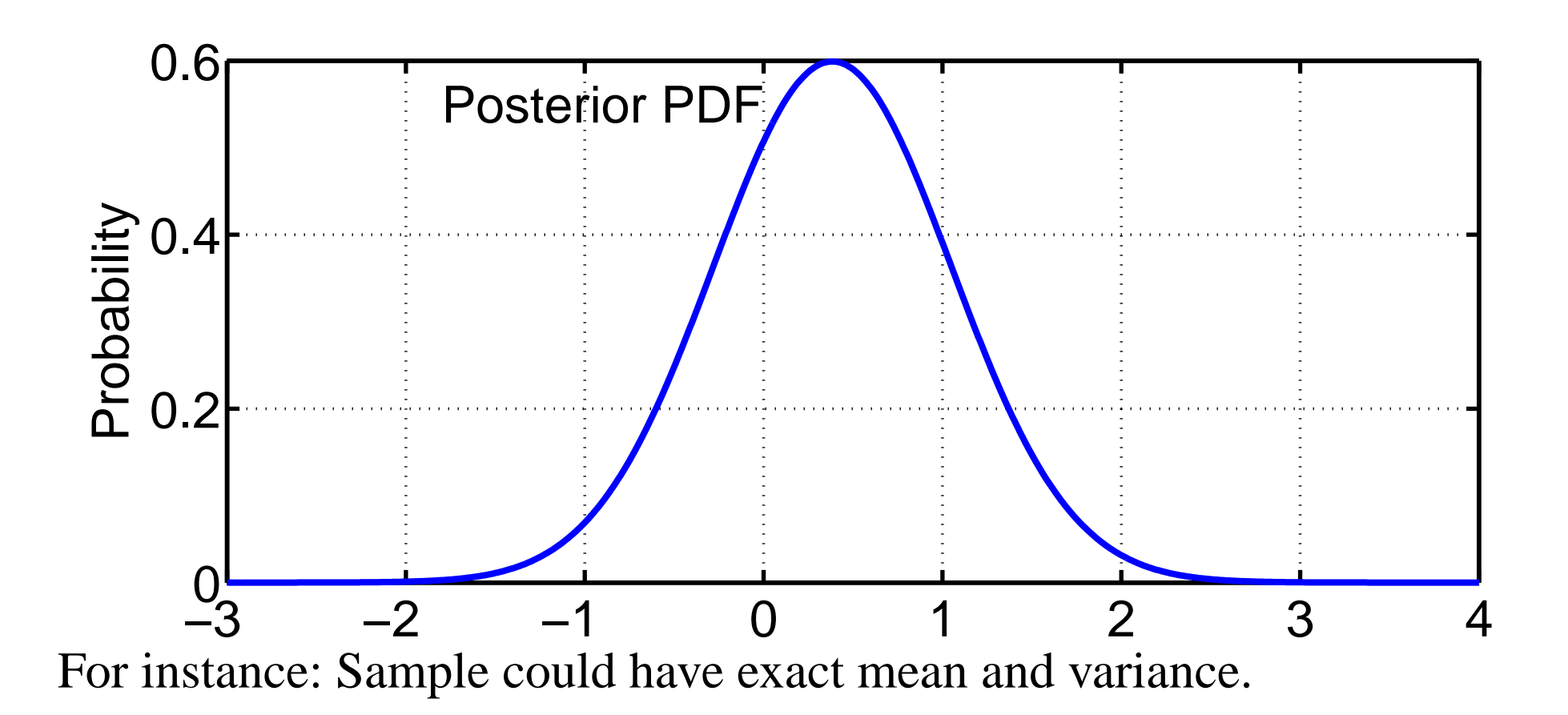

This is insufficient to constrain ensemble, need other constraints.

Construct a 'deterministic' sample with certain features (*filter\_kind=6* in *assim\_tools\_nml*; manually adjust kurtosis).

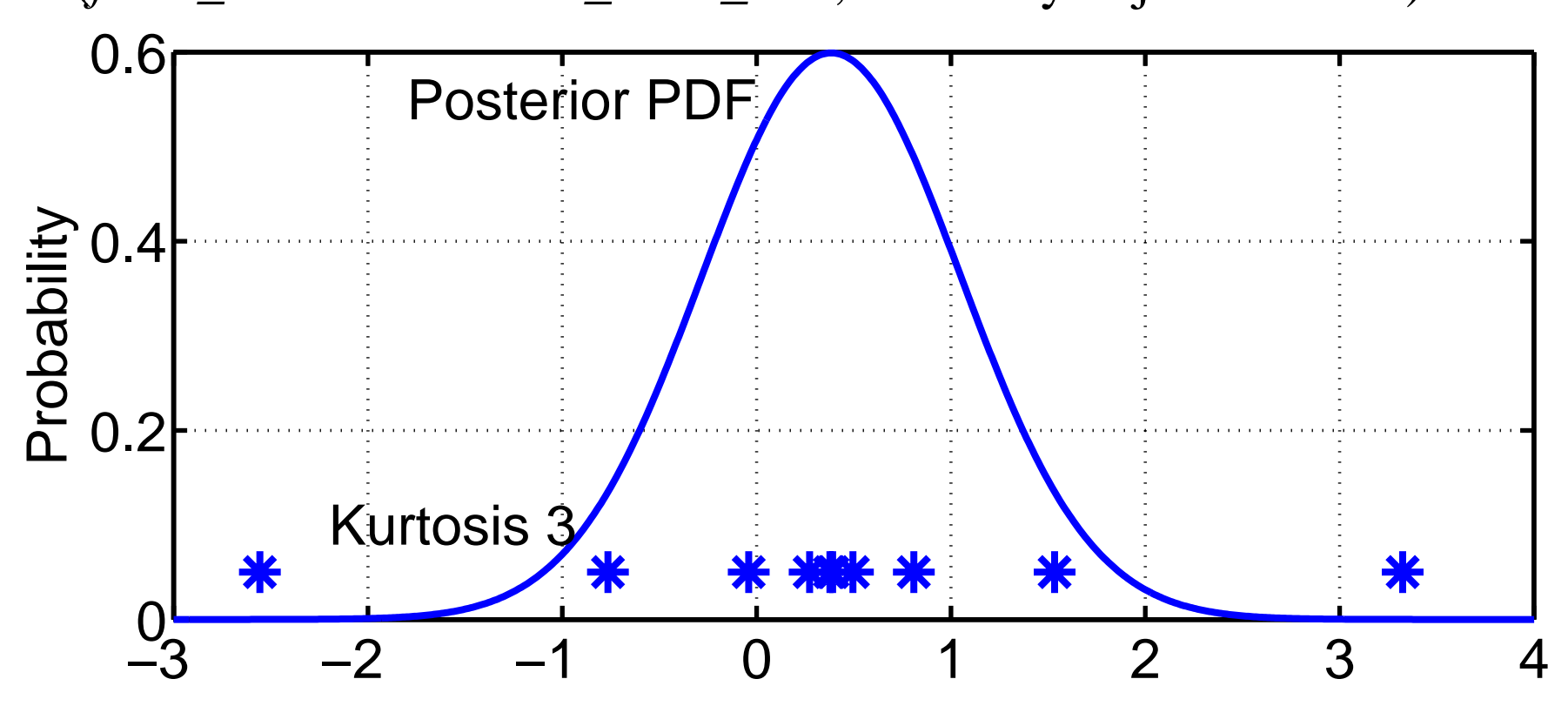

Example: Exact sample mean and variance.

Sample kurtosis is 3 (expected value for Gaussian in large sample limit) (Constructed by starting uniformly spaced and adjusting quadratically).

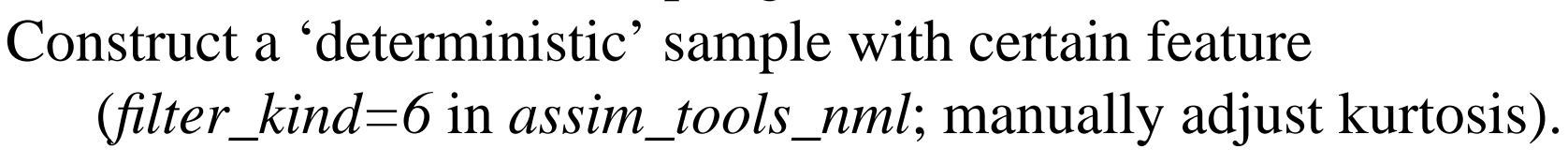

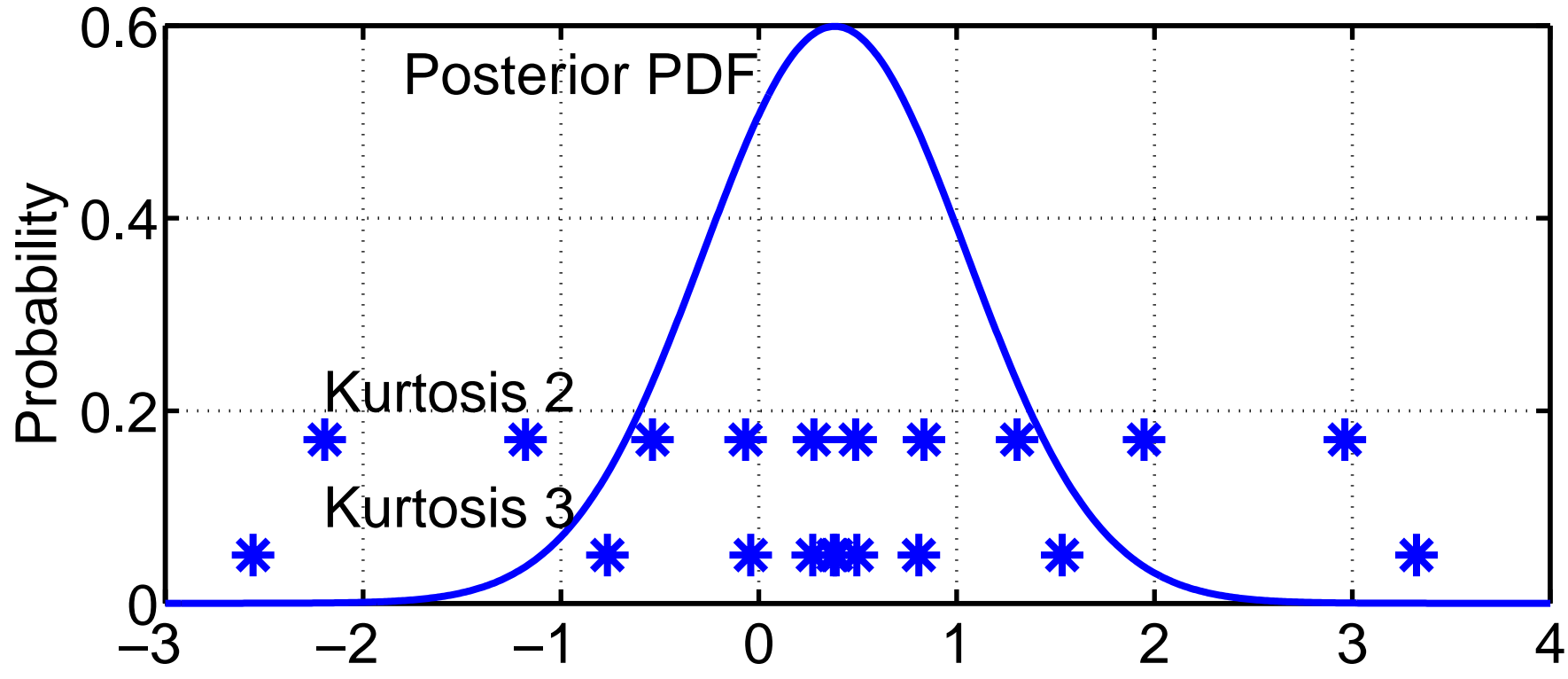

Example: Exact sample mean and variance.

Sample kurtosis 2: less extreme outliers, less dense near mean. Avoiding outliers might be nice in certain applications. Sampling heavily near mean might be nice.

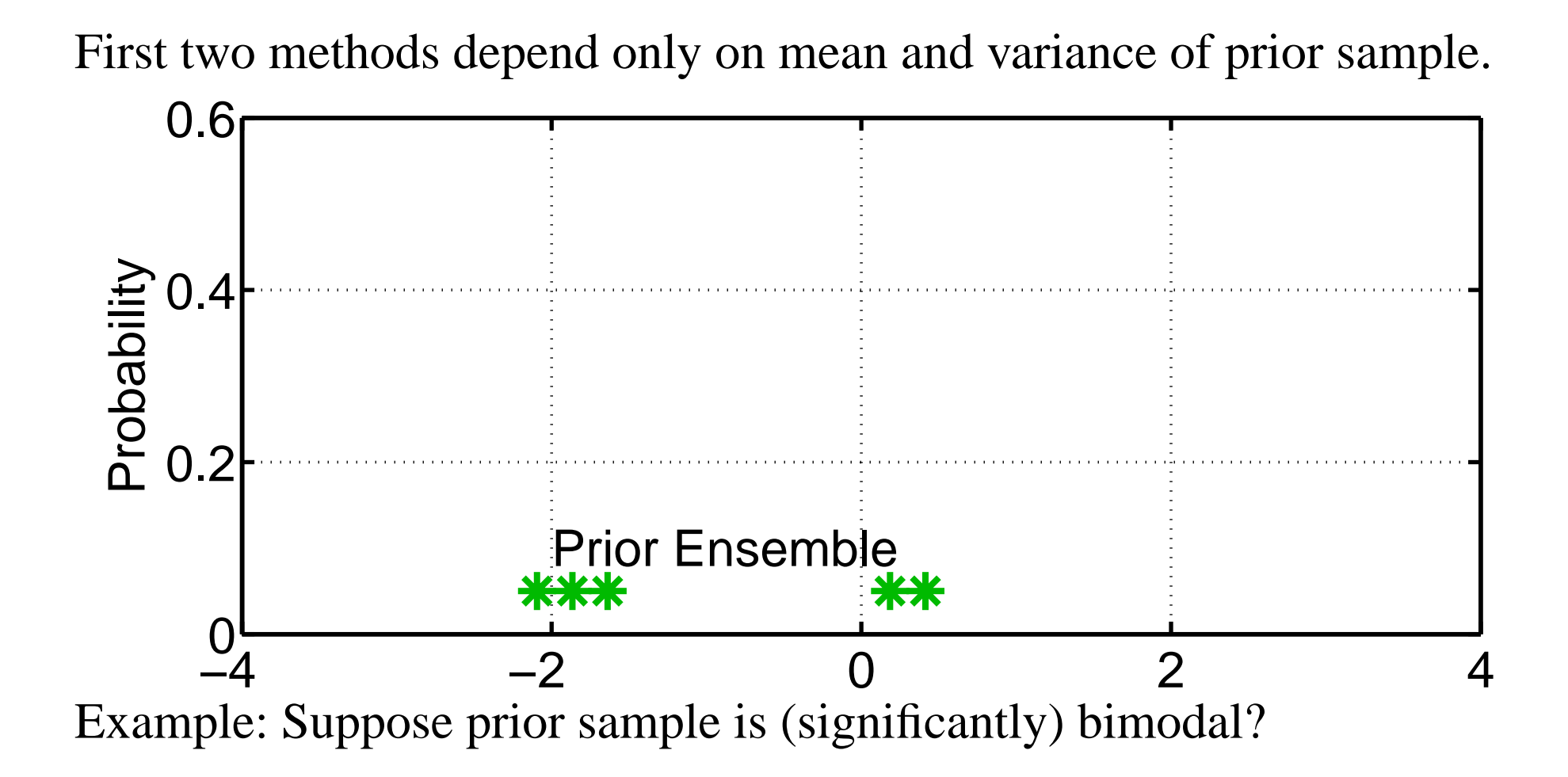

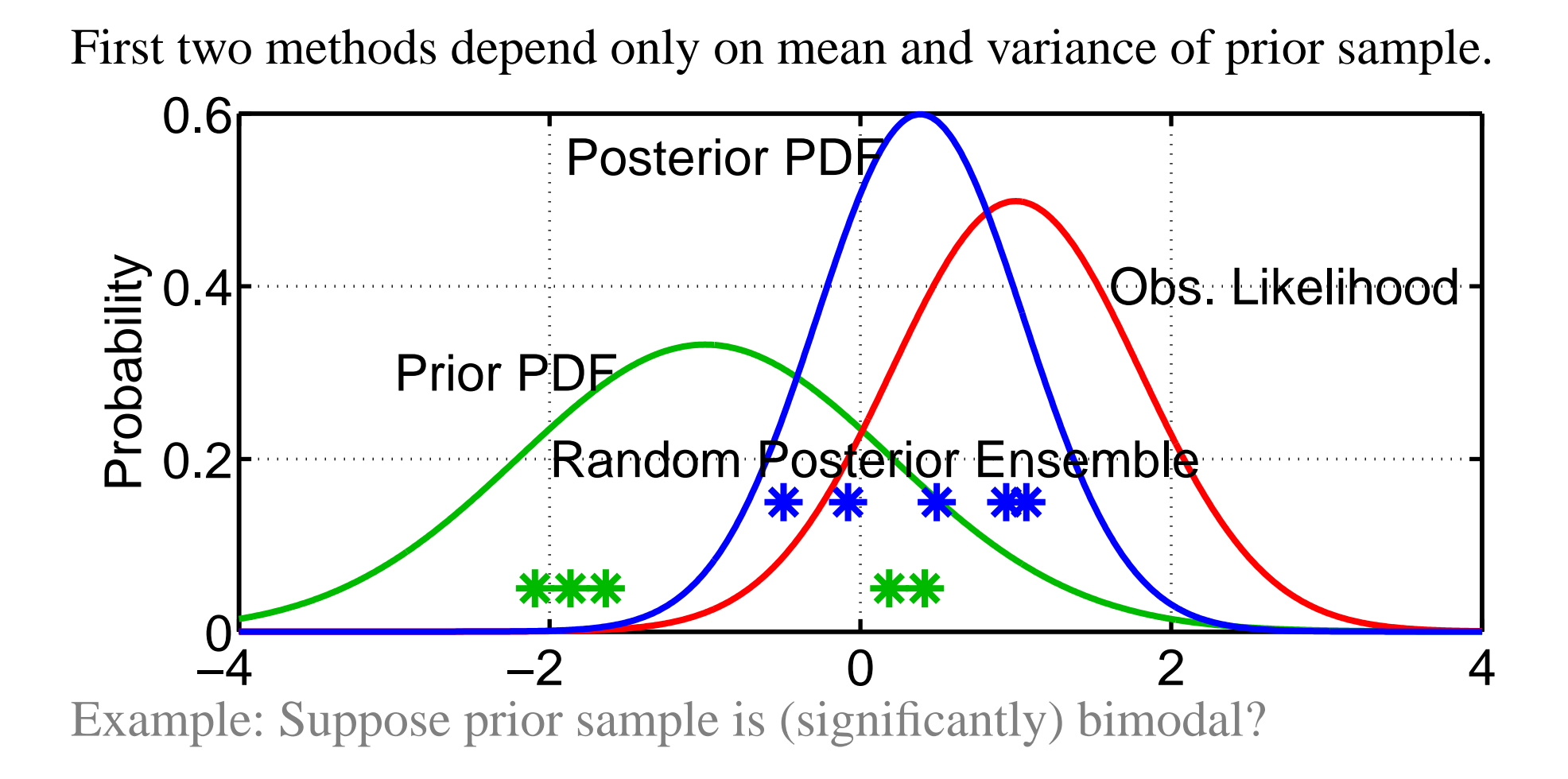

Might want to retain additional information from prior. Recall that Ensemble Adjustment Filter tried to do this (Section 1)

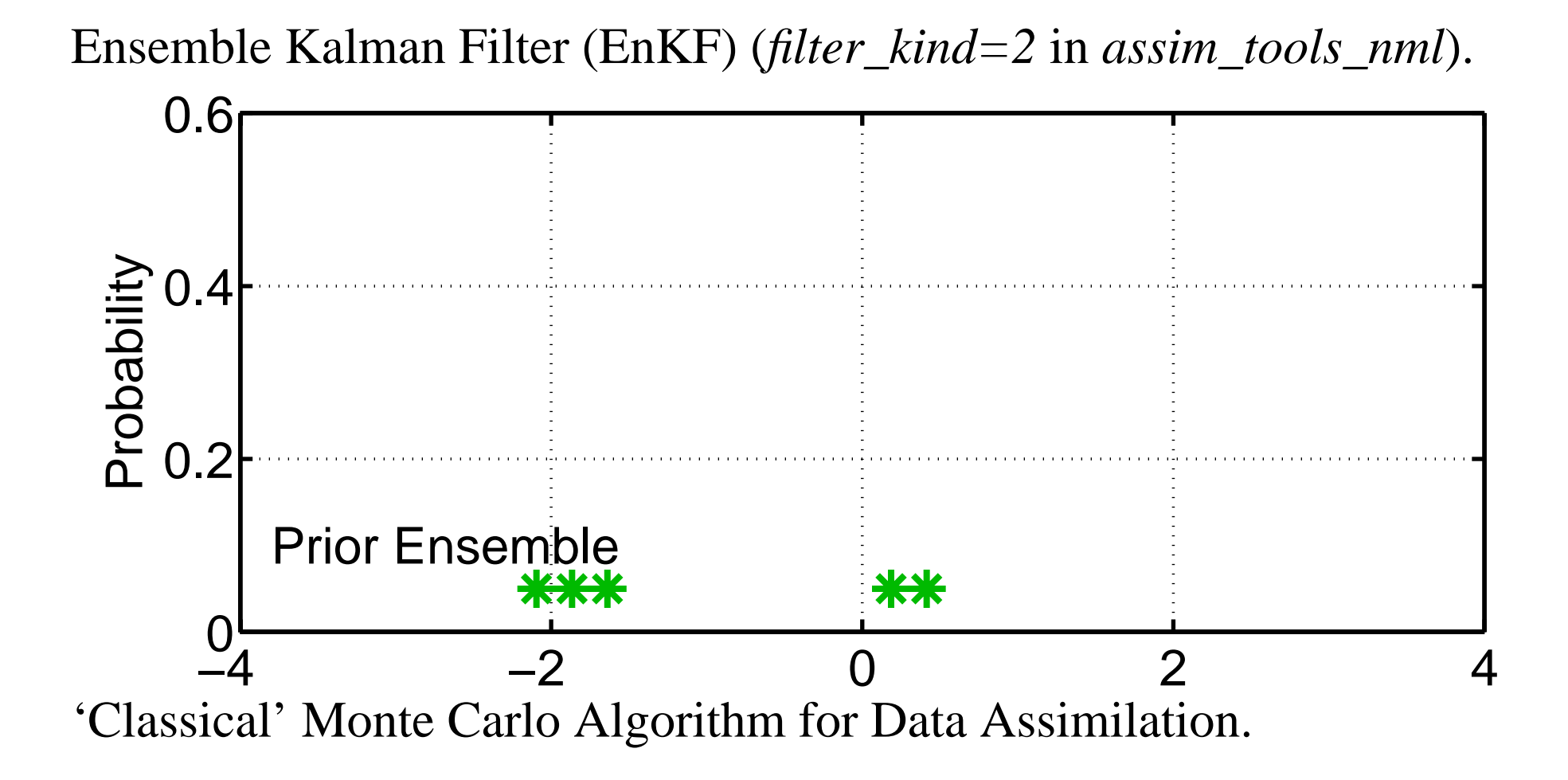

Warning: earliest refs have incorrect algorithm (more in a minute).

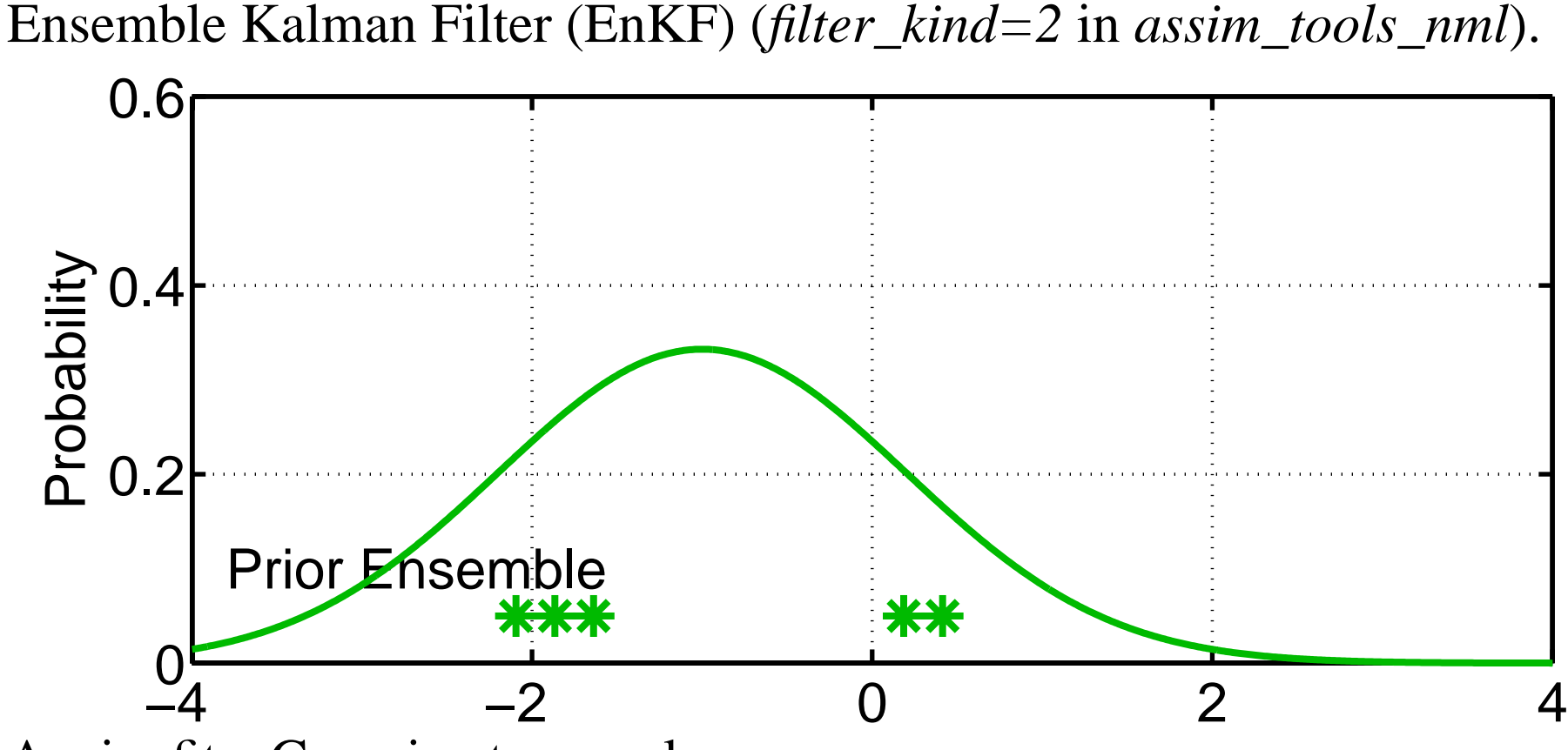

Again, fit a Gaussian to sample.

Are there ways to do this without computing prior sample stats?

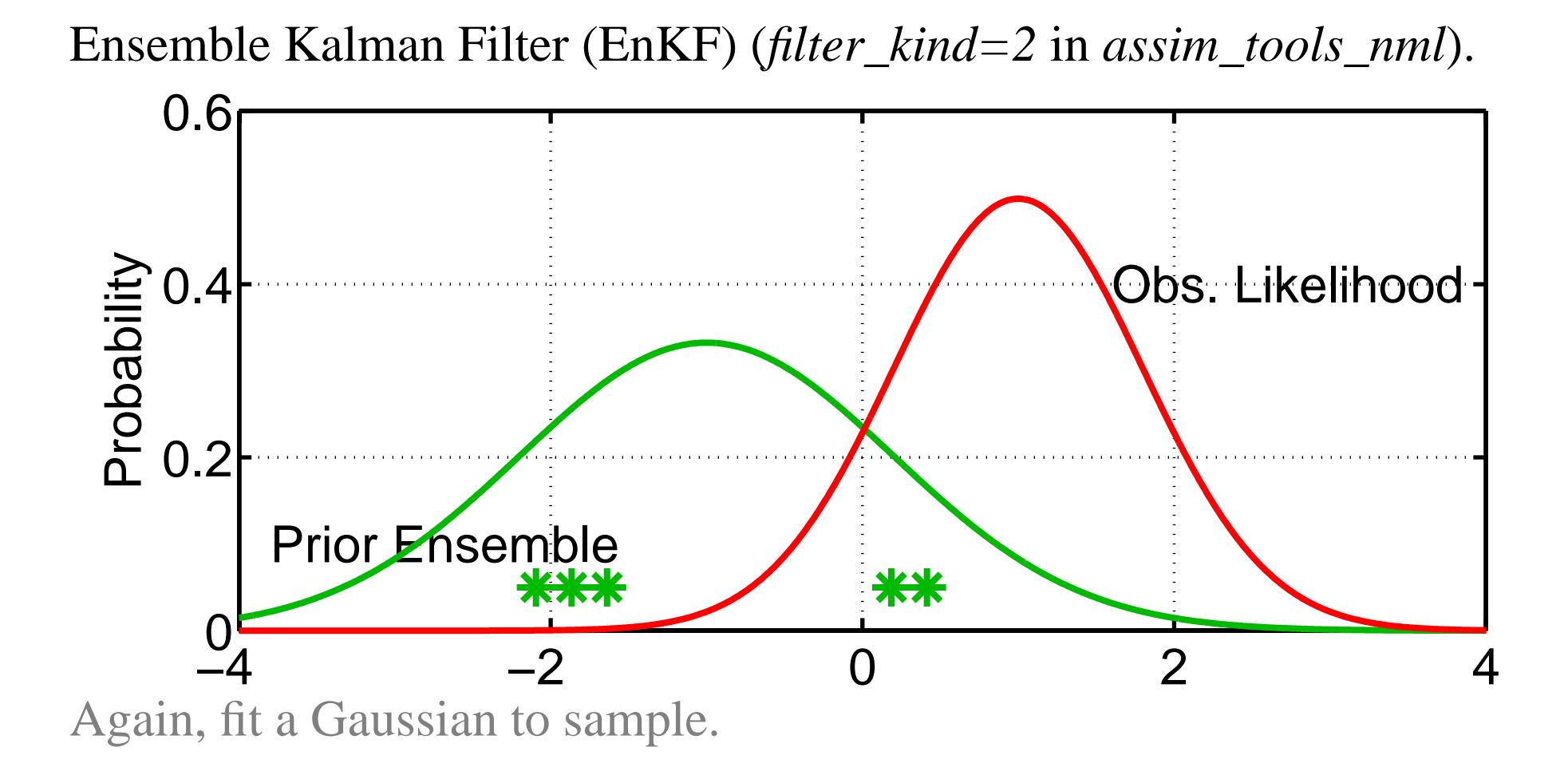

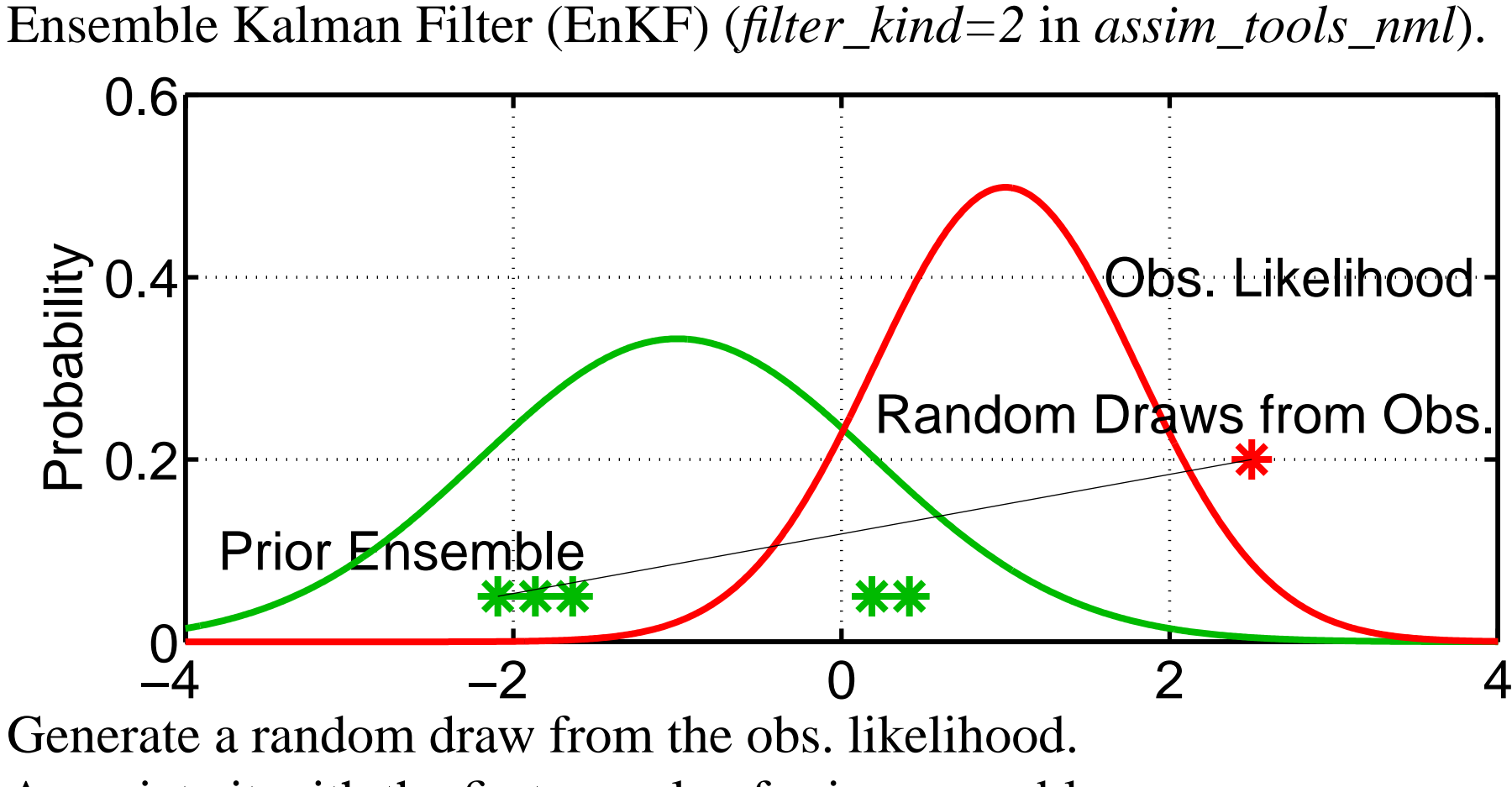

Associate it with the first sample of prior ensemble.

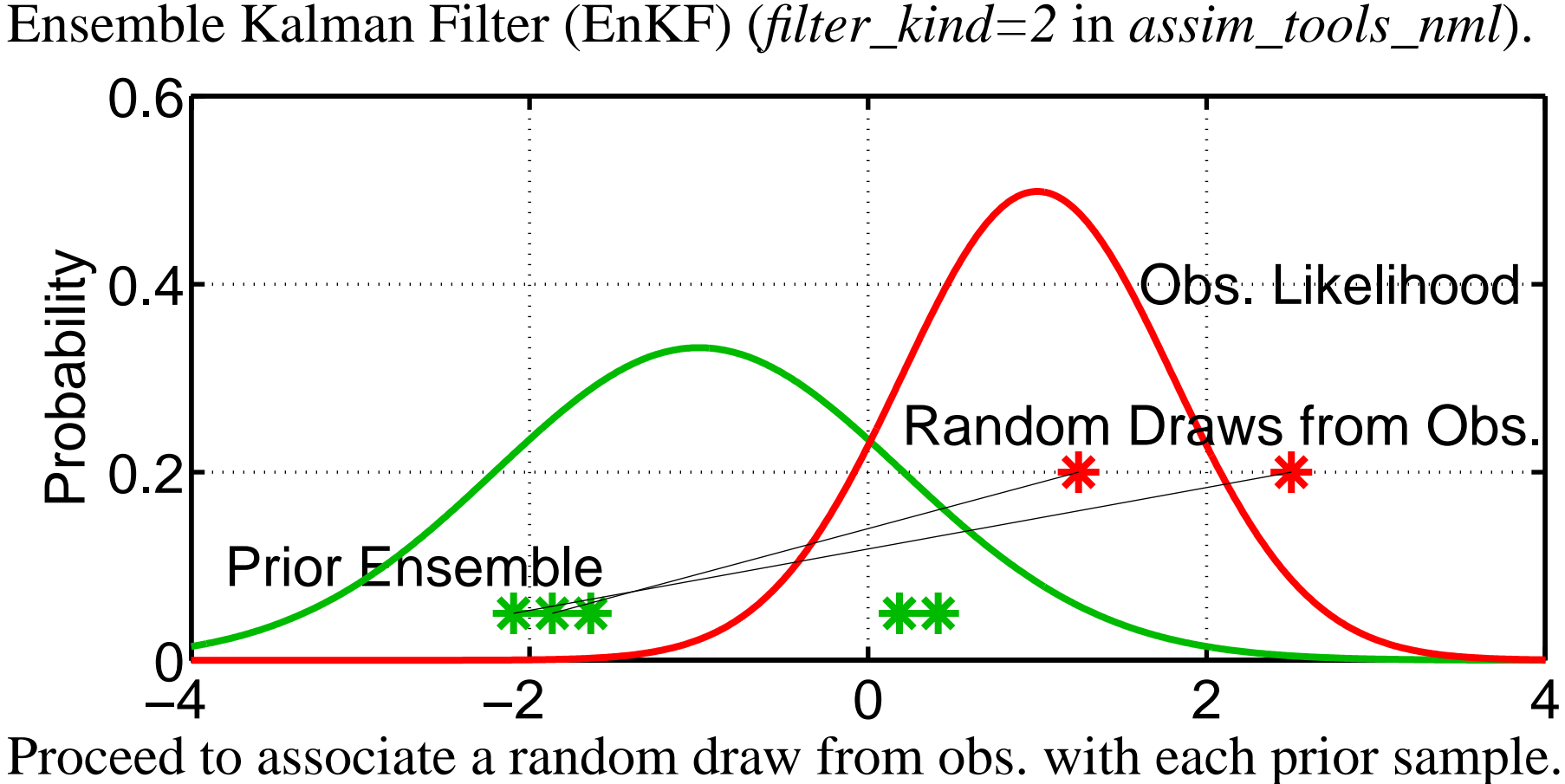

This has been called 'perturbed' observations.

Algorithm sometimes called 'perturbed obs.' ensemble Kalman filter.

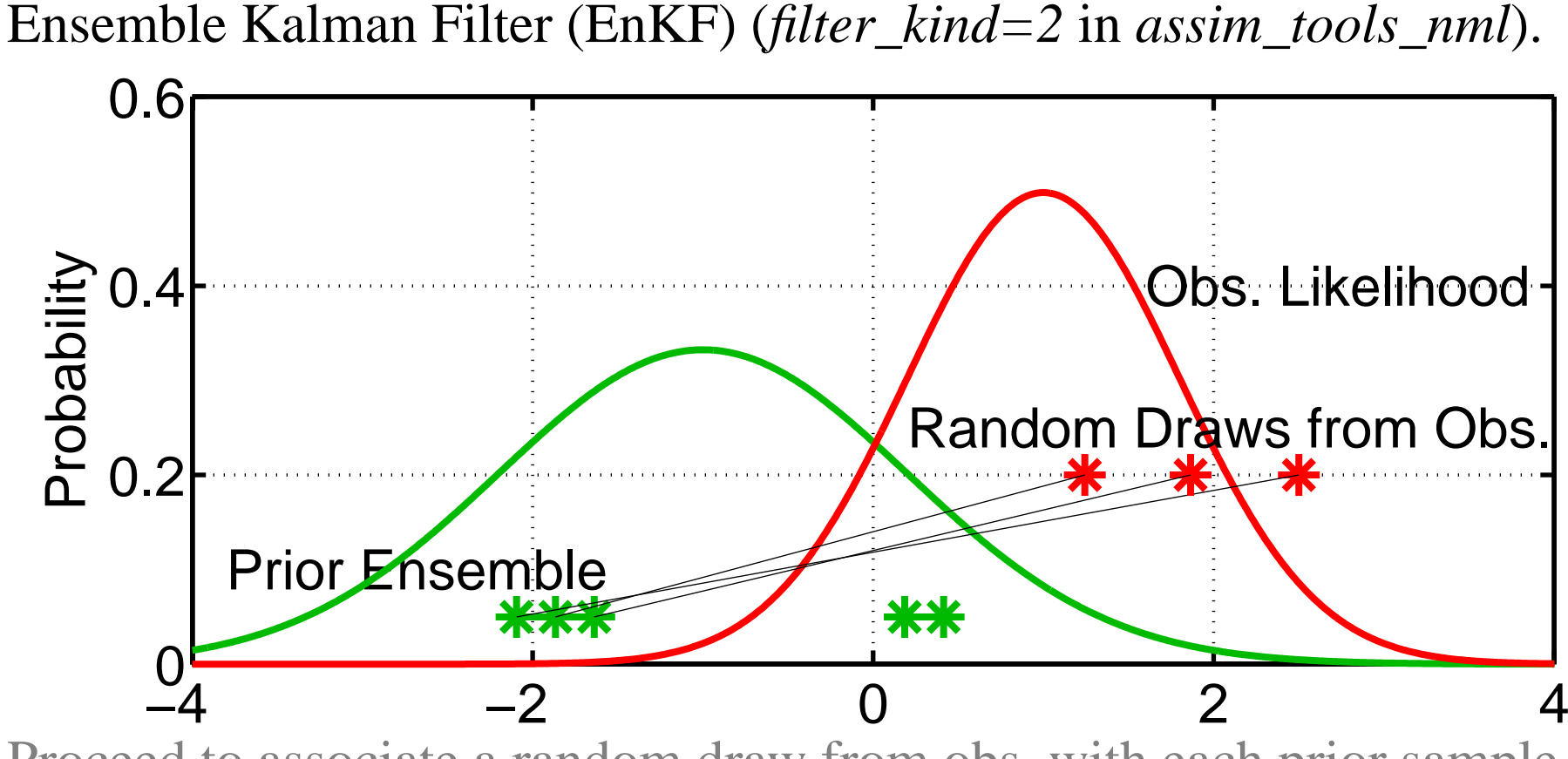

Proceed to associate a random draw from obs. with each prior sample. This has been called 'perturbed' observations.

Algorithm sometimes called 'perturbed obs.' ensemble Kalman filter.

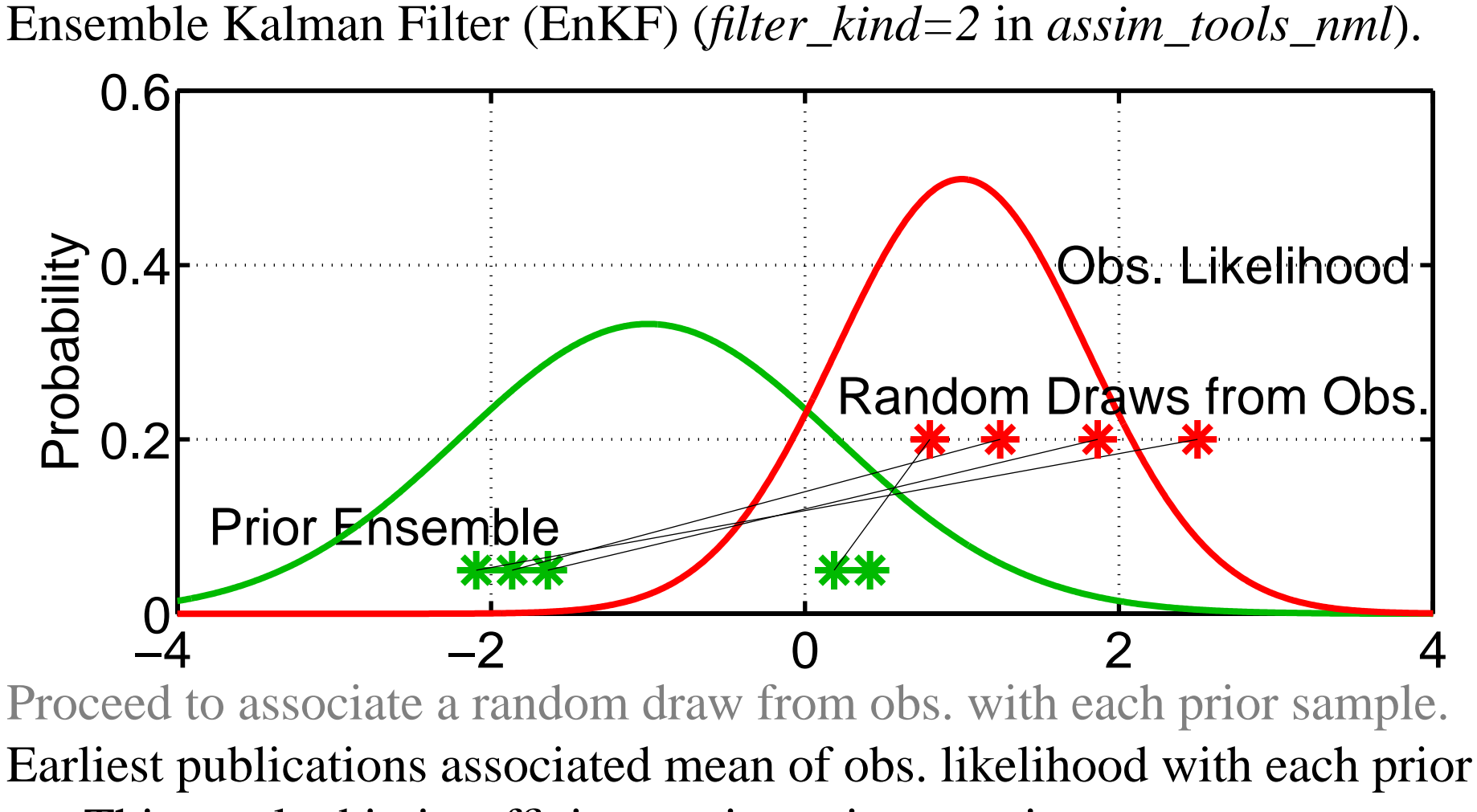

This resulted in insufficient variance in posterior.

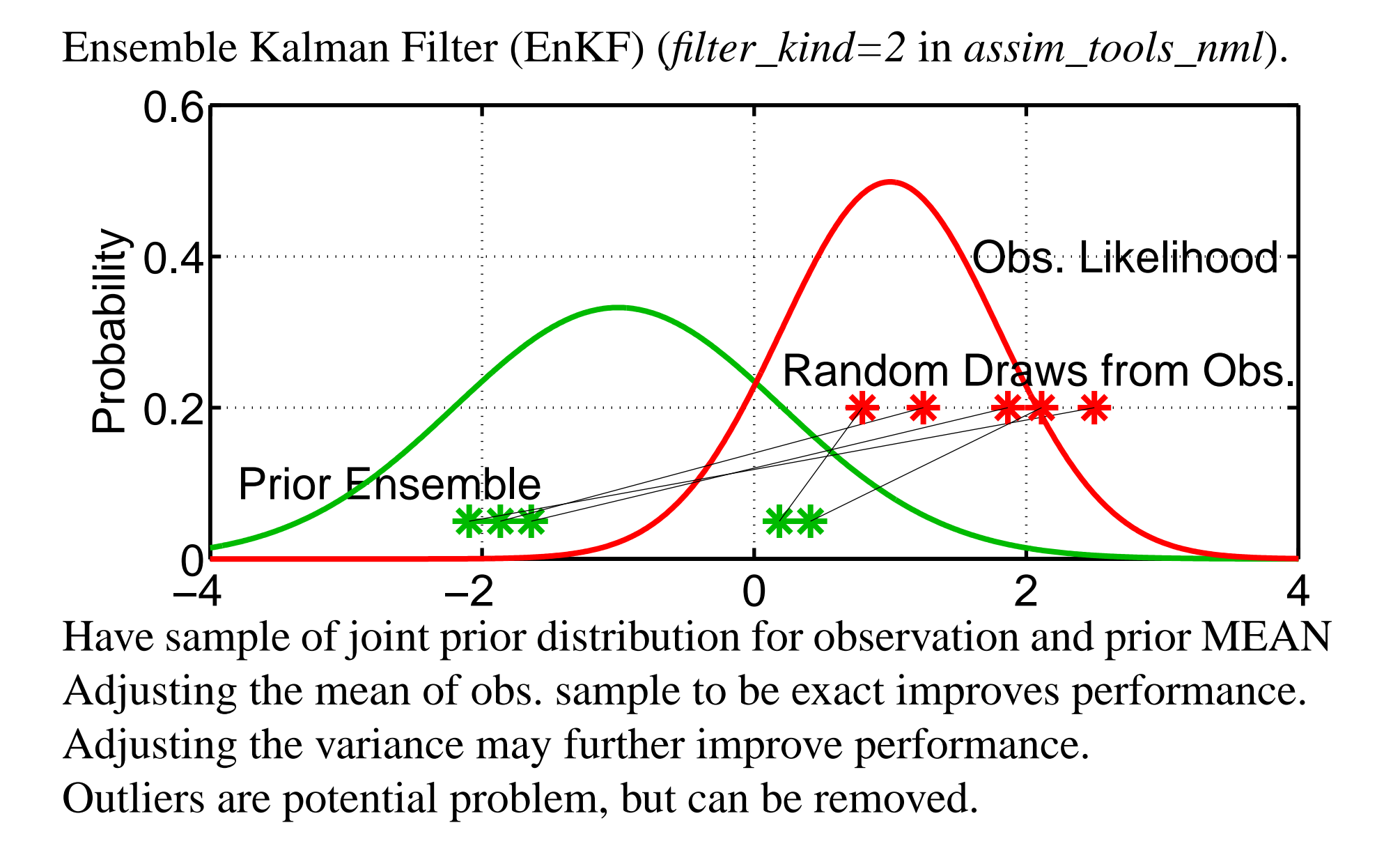

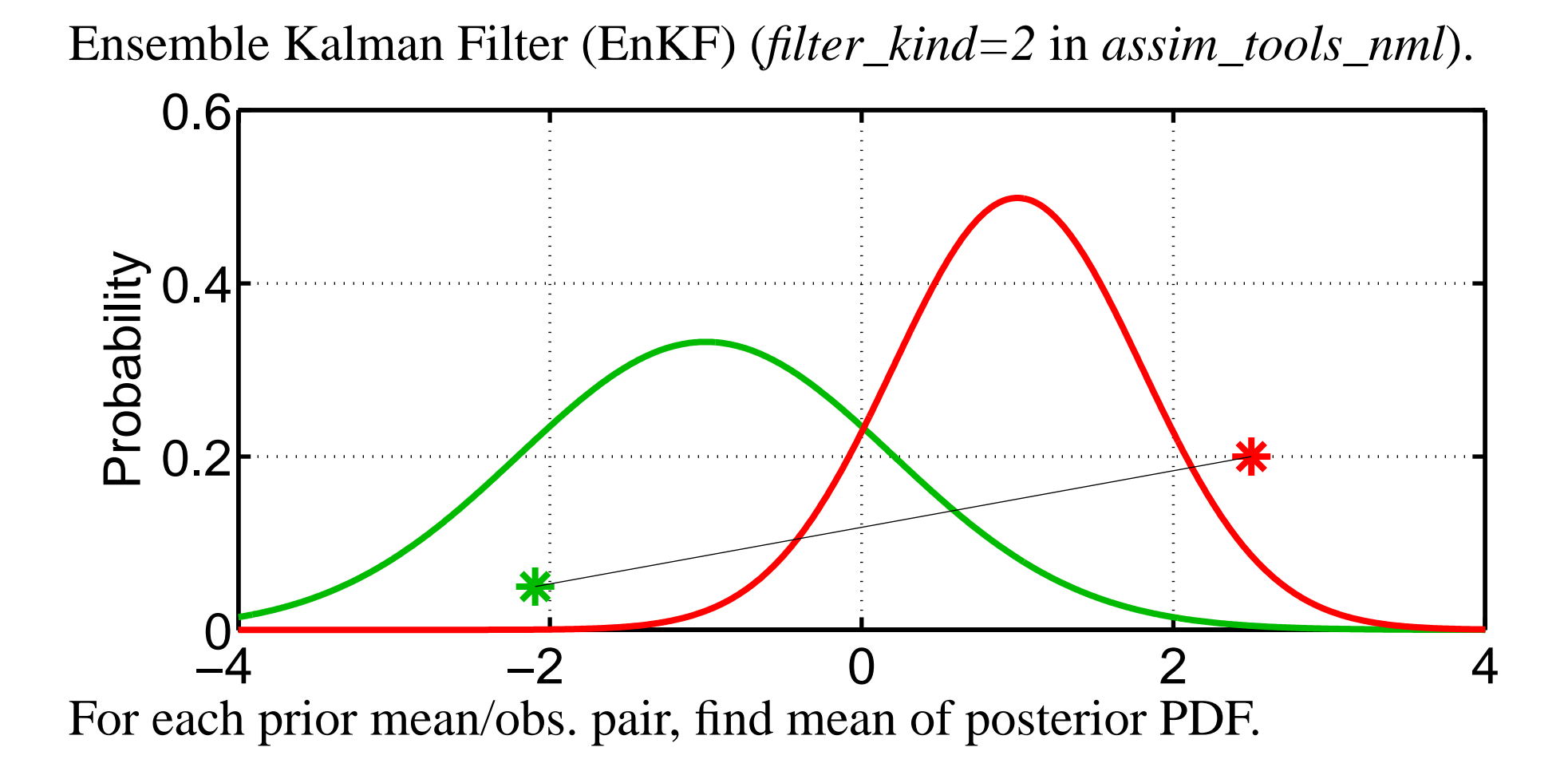

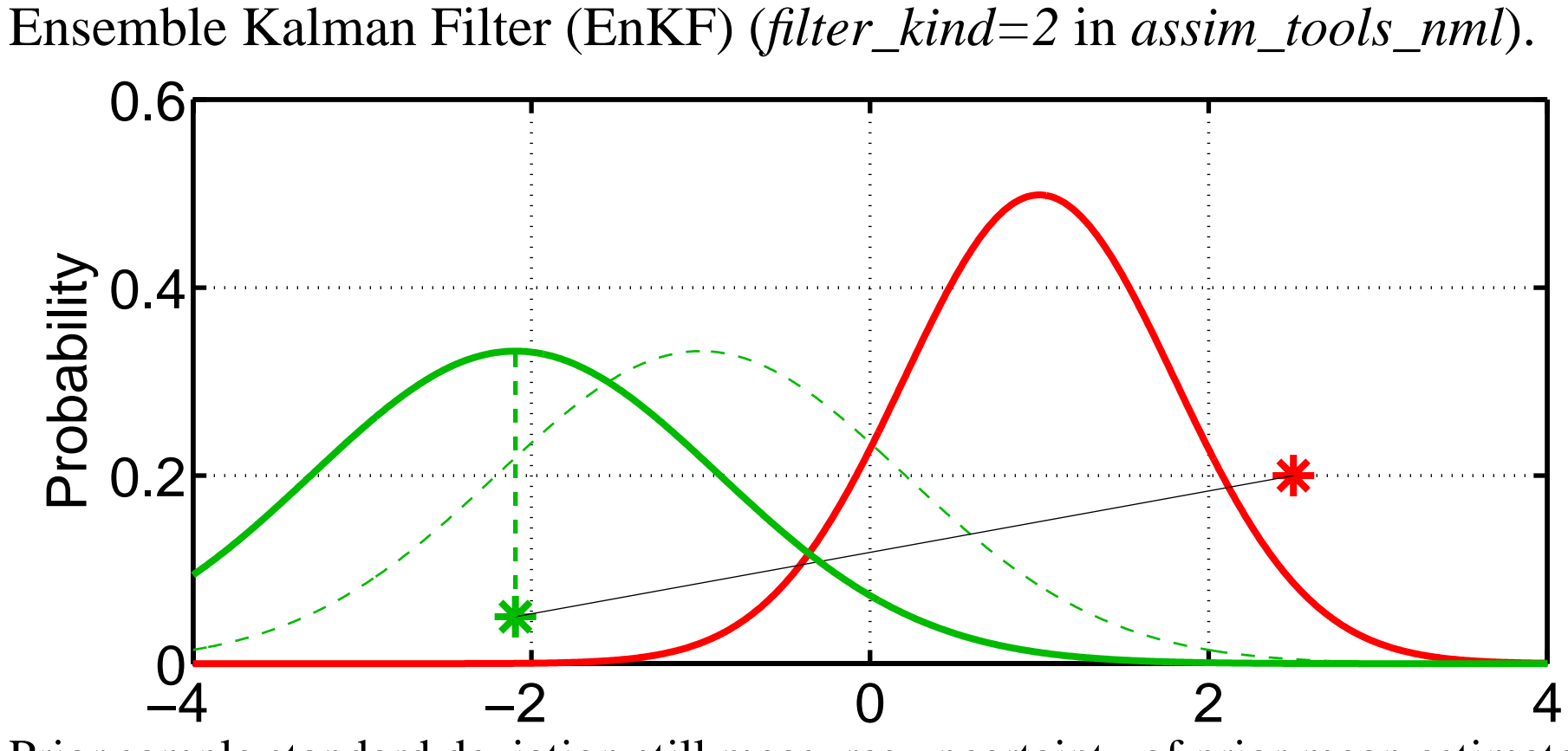

Prior sample standard deviation still measures uncertainty of prior mean estimate.

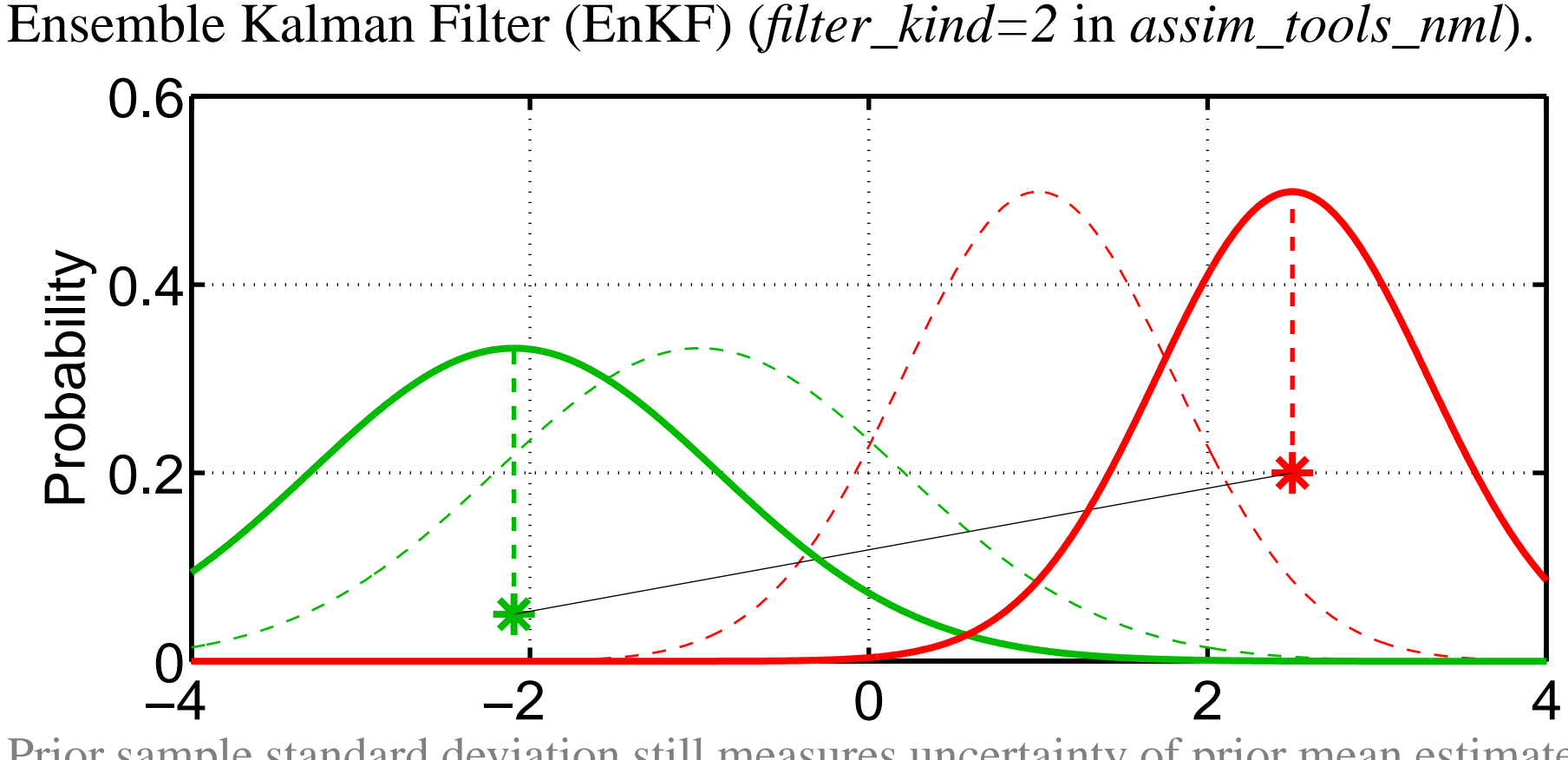

Prior sample standard deviation still measures uncertainty of prior mean estimate.

Obs. likelihood standard deviation measures uncertainty of obs. estimate.

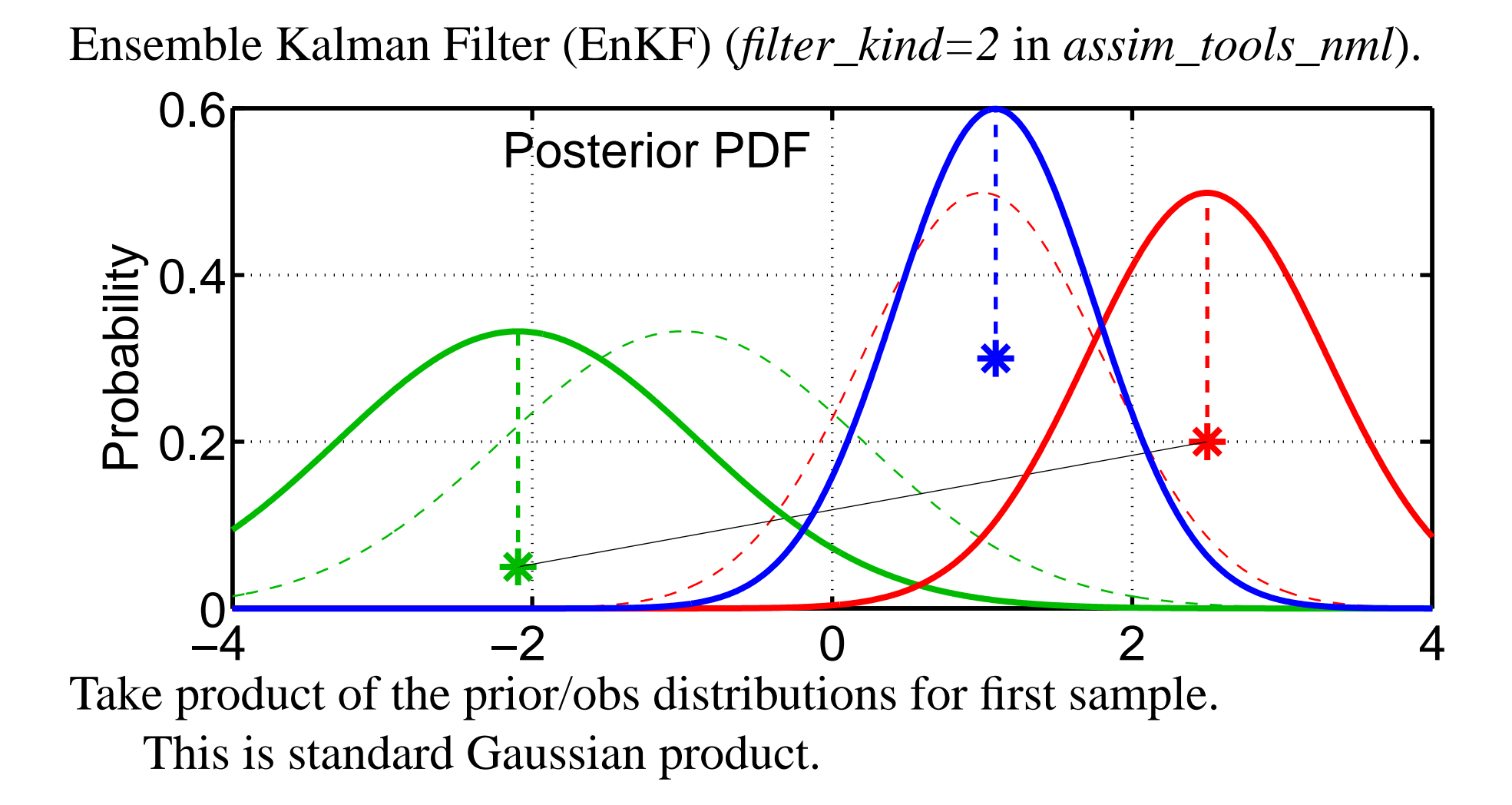

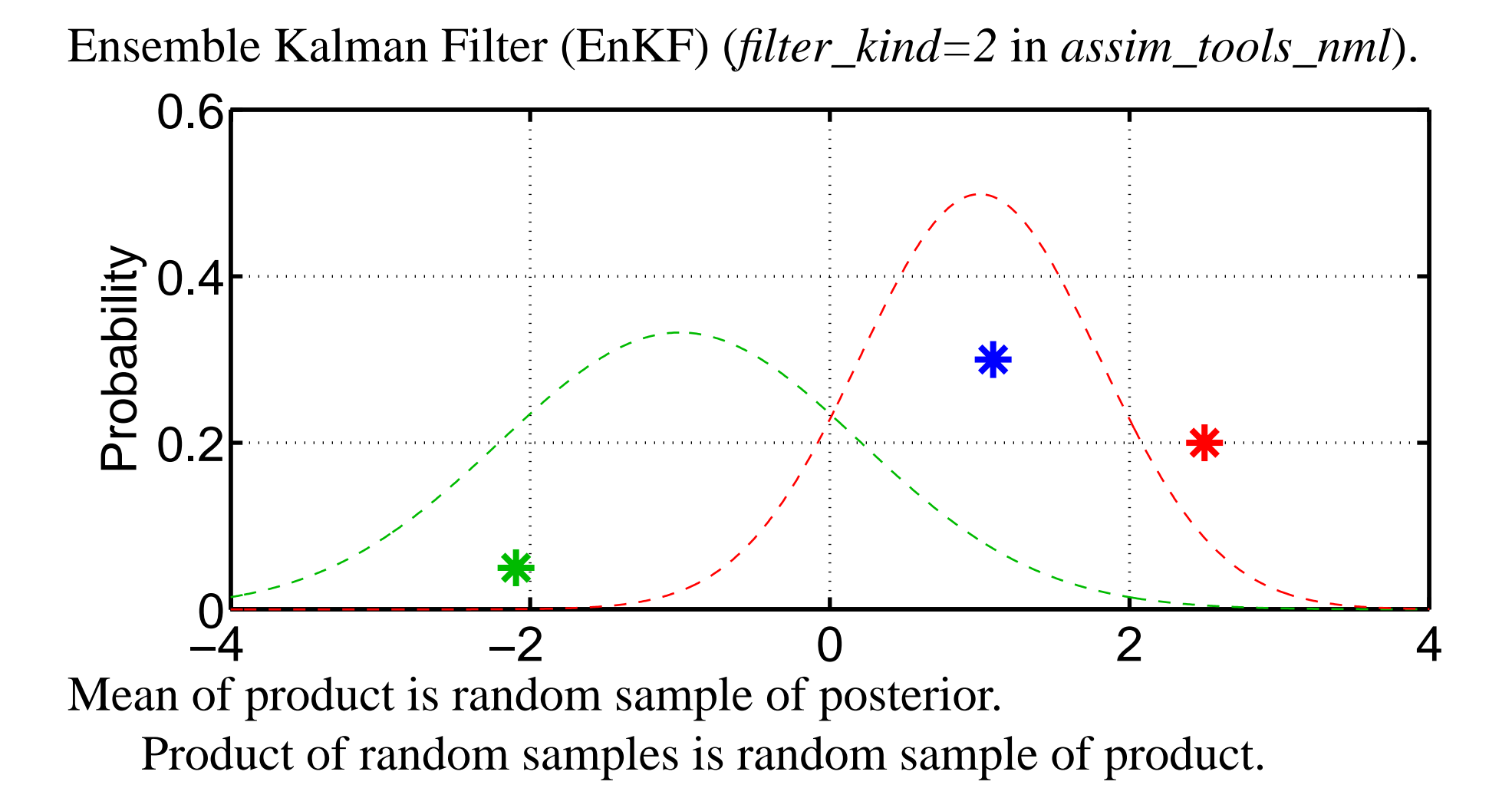

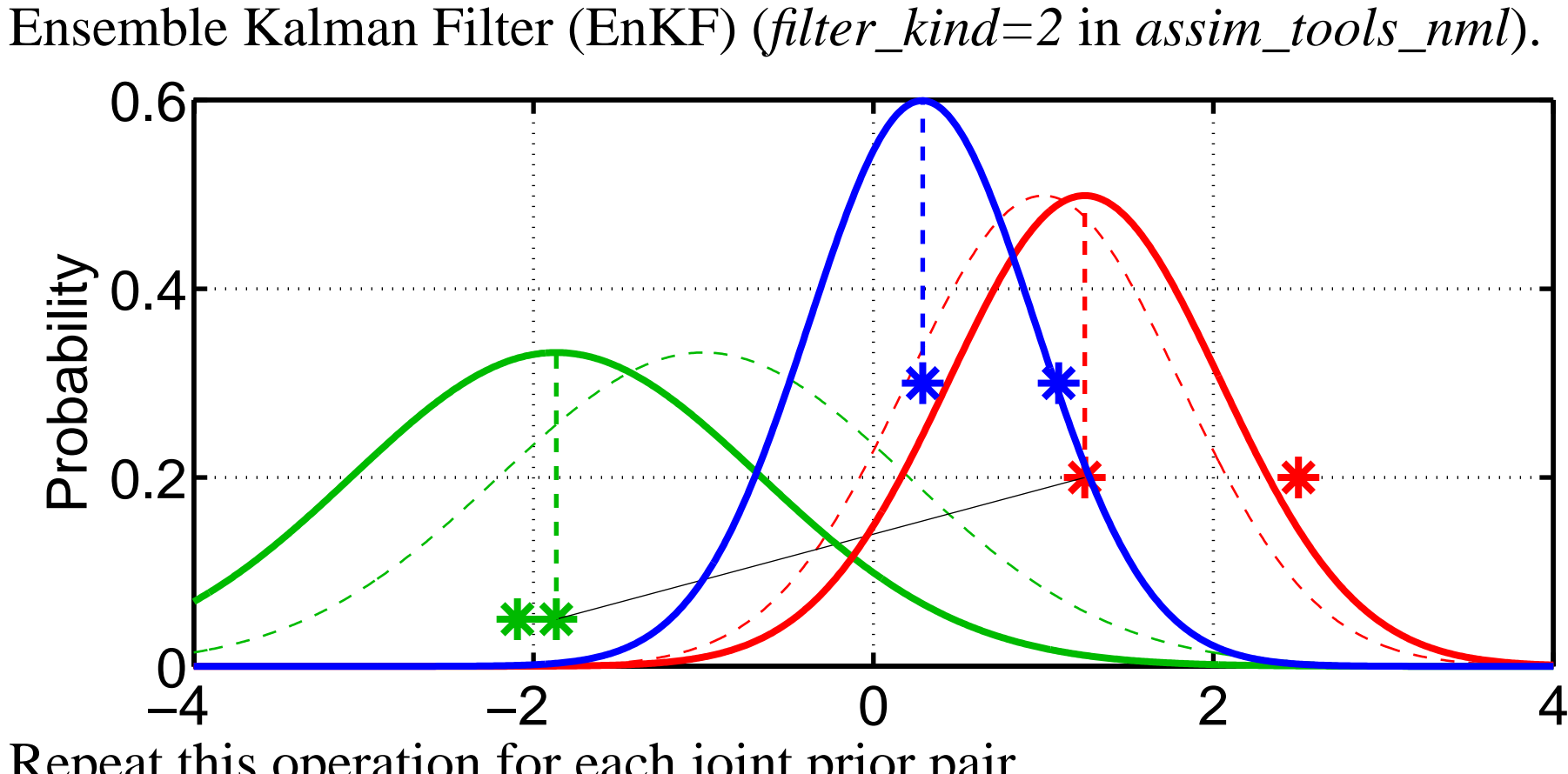

Repeat this operation for each joint prior pair.

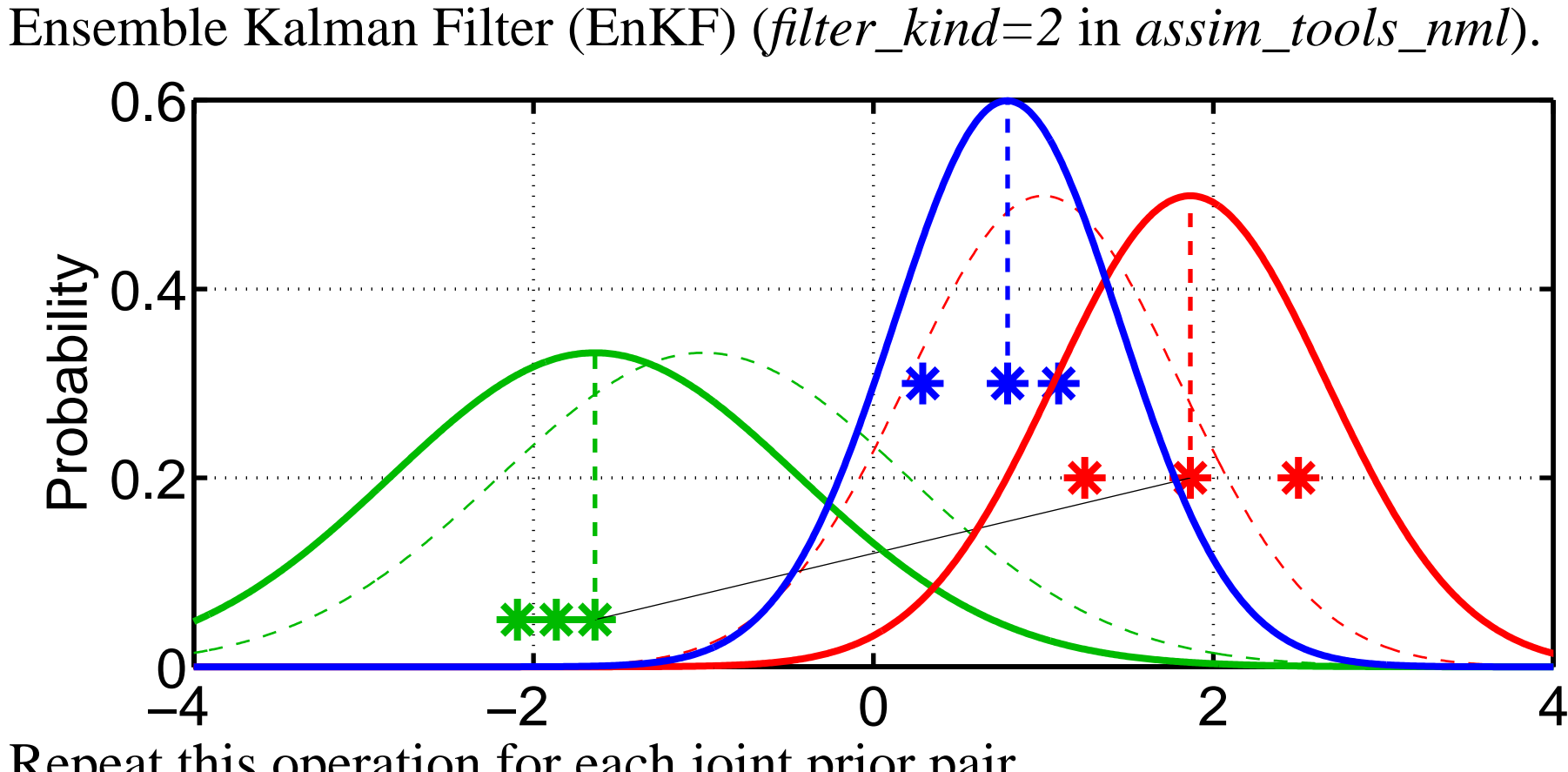

Repeat this operation for each joint prior pair.

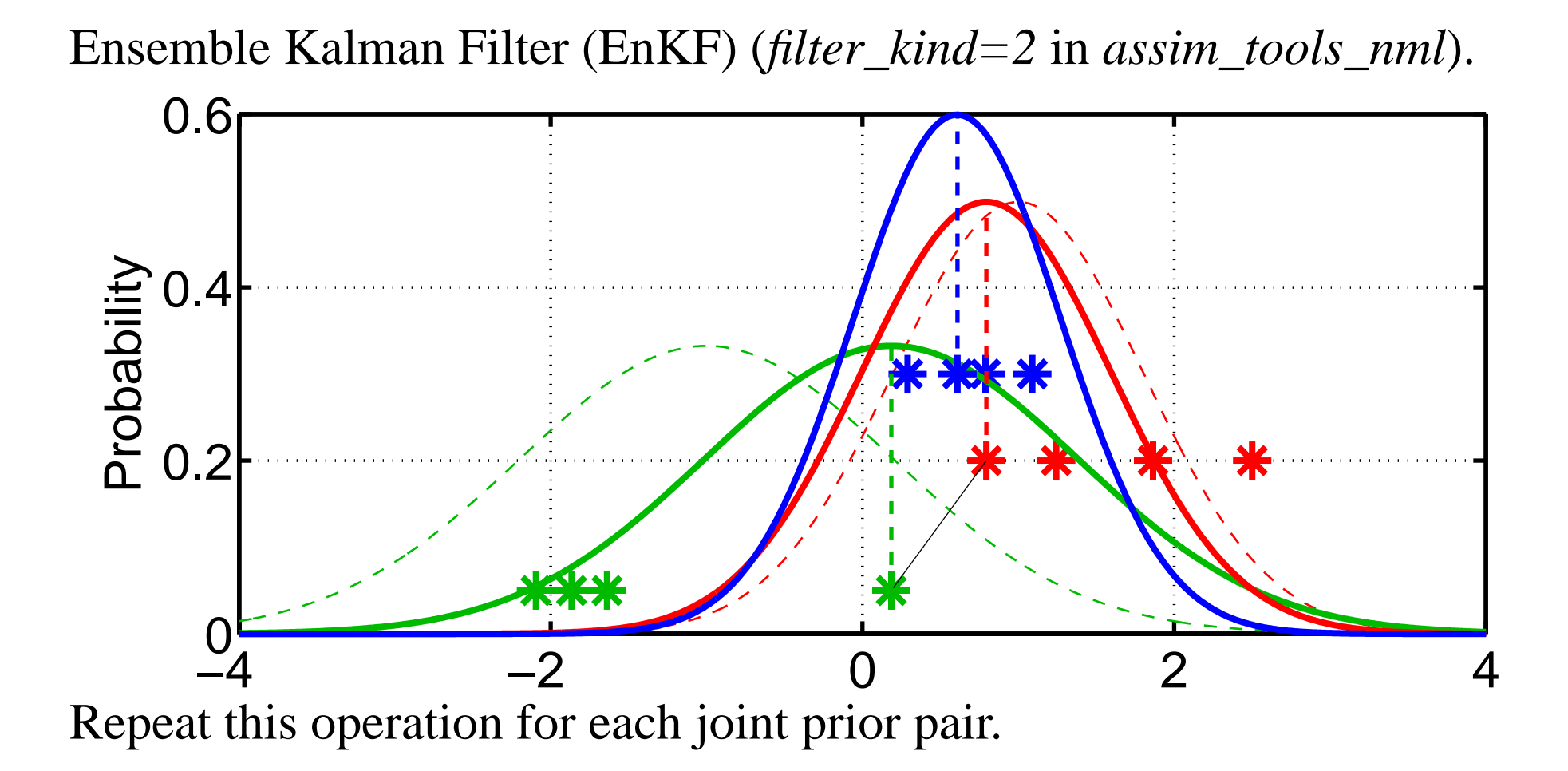

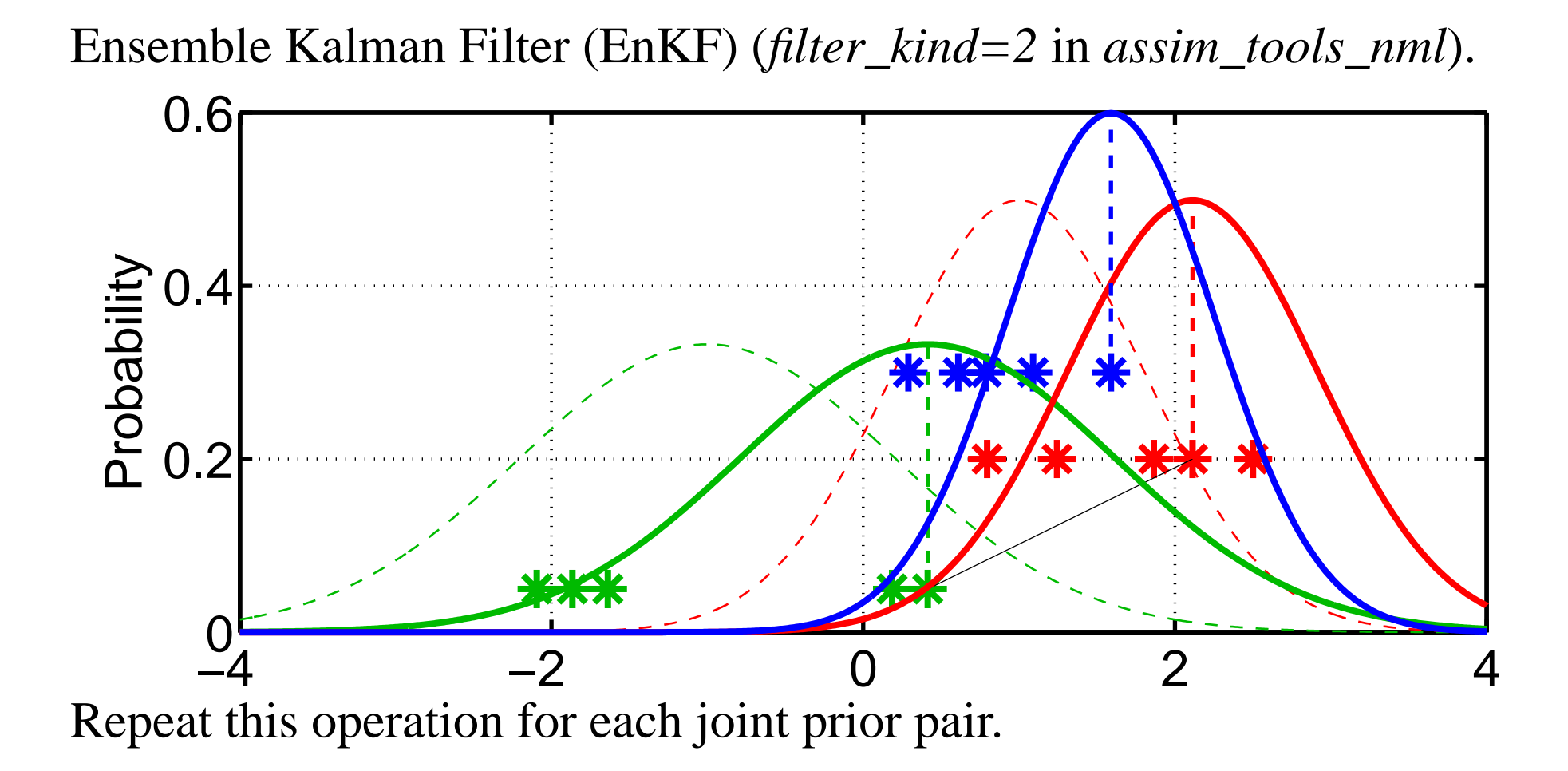

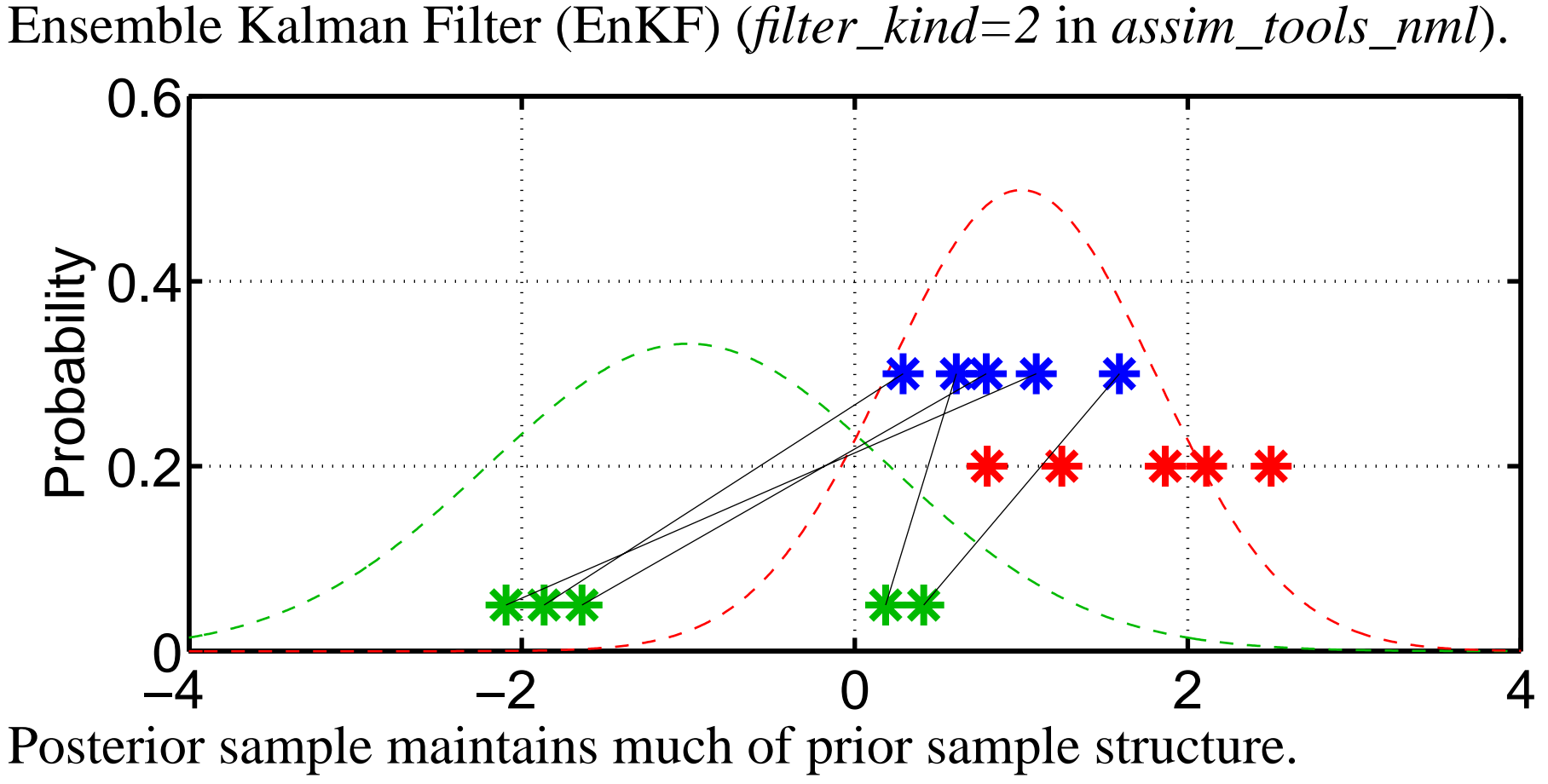

(This is more apparent for larger ensemble sizes).

Posterior sample mean and variance converge to 'exact' for large samples.

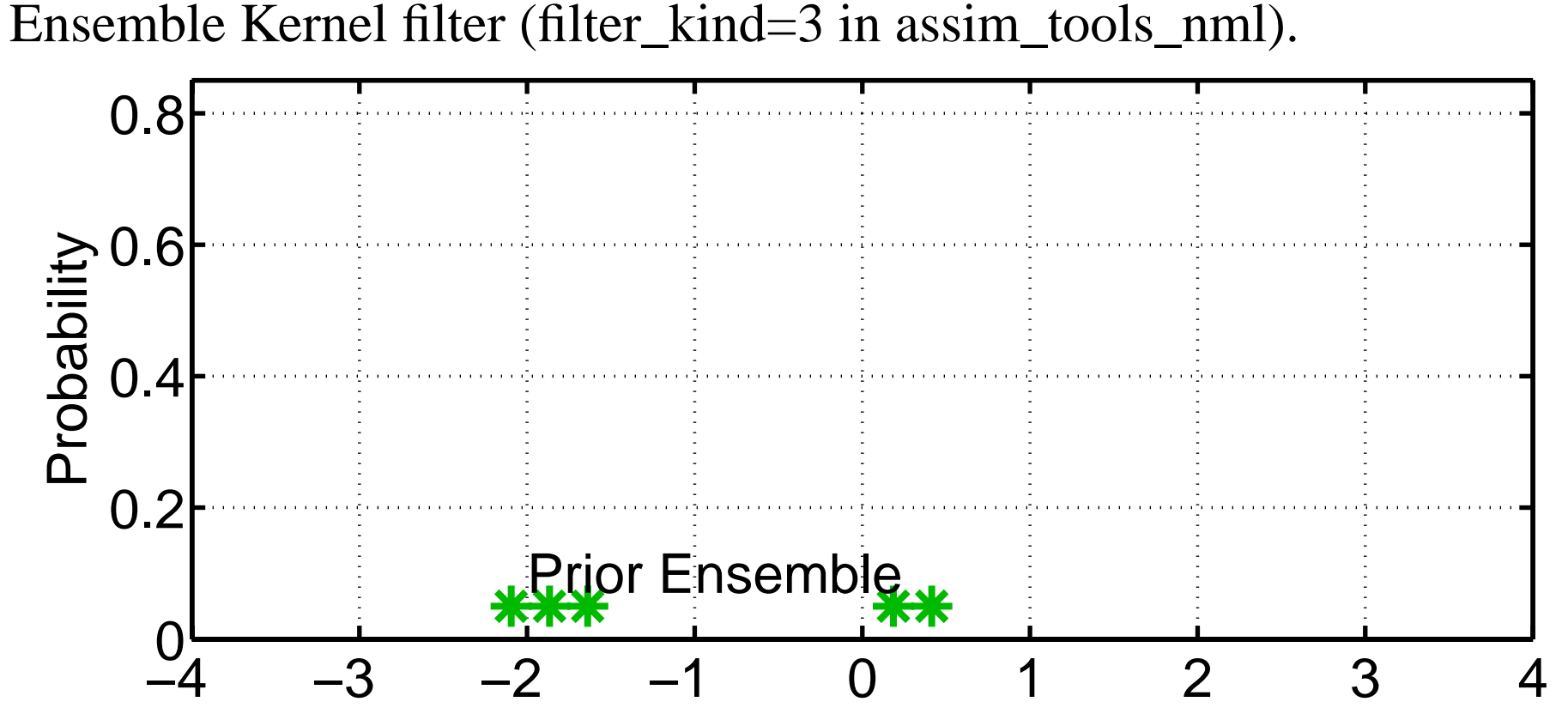

Can retain more correct information about non-Gaussian priors. Can also be used for obs. likelihood term in product (not shown here).

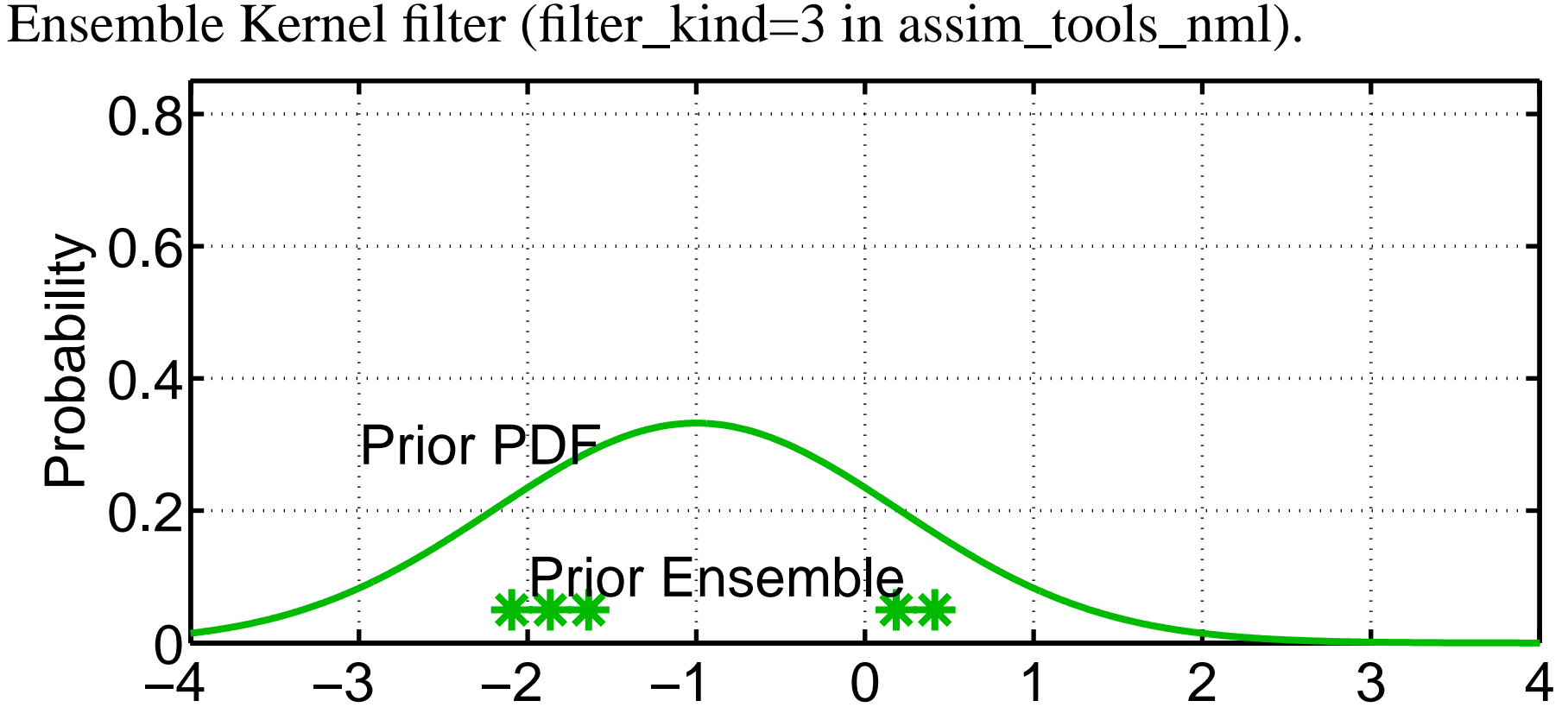

Usually, kernel widths are a function of the sample variance. Almost avoids using prior sample variance.

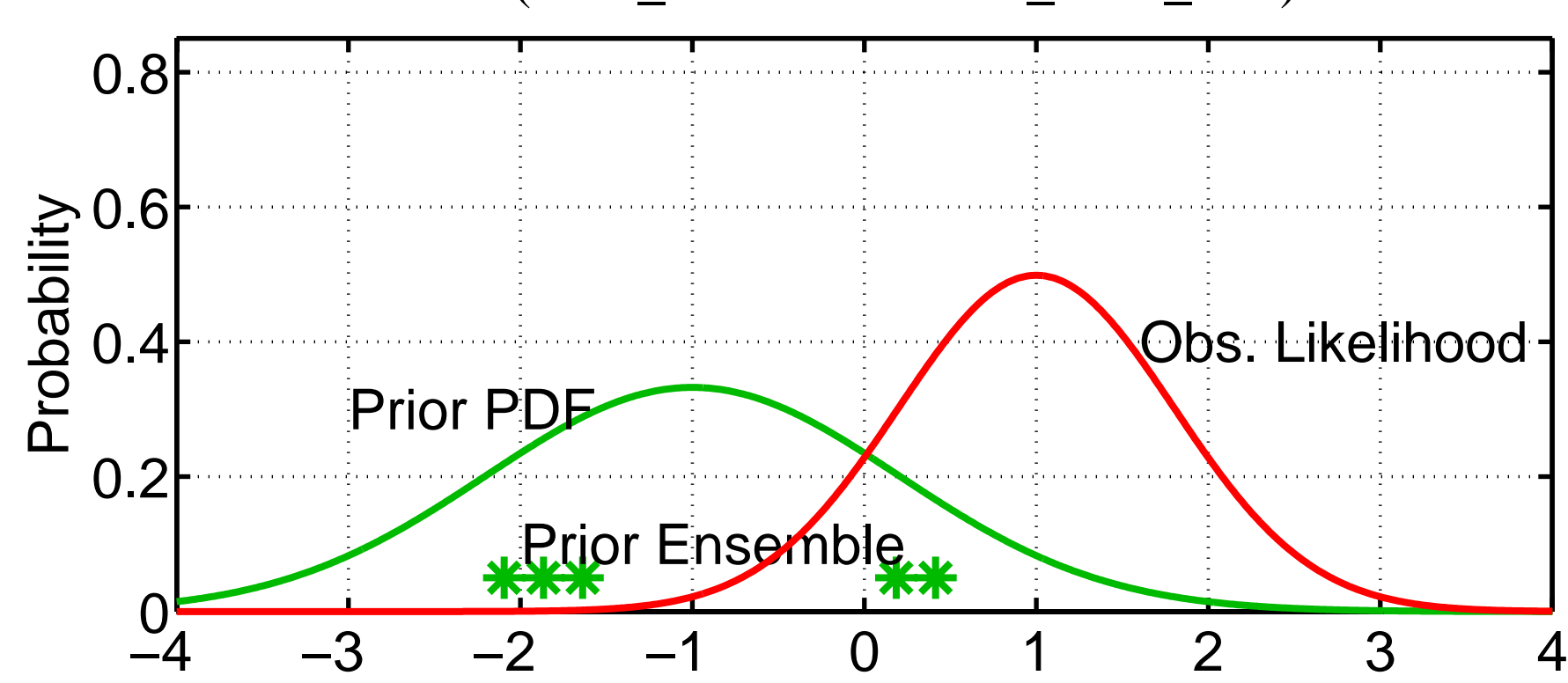

Ensemble Kernel filter (filter\_kind=3 in assim\_tools\_nml).

Usually, kernel widths are a function of the sample variance. Almost avoids using prior sample variance.

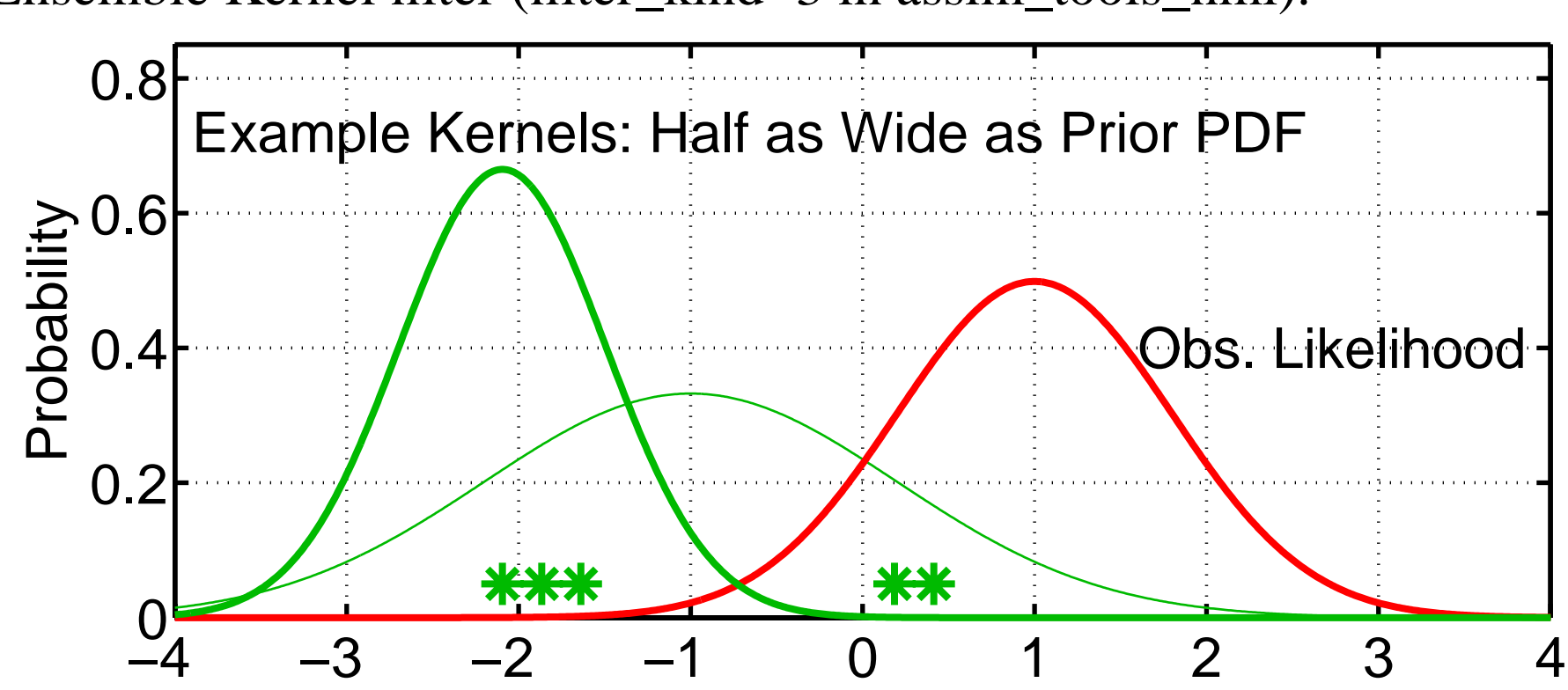

Ensemble Kernel filter (filter\_kind=3 in assim\_tools\_nml).

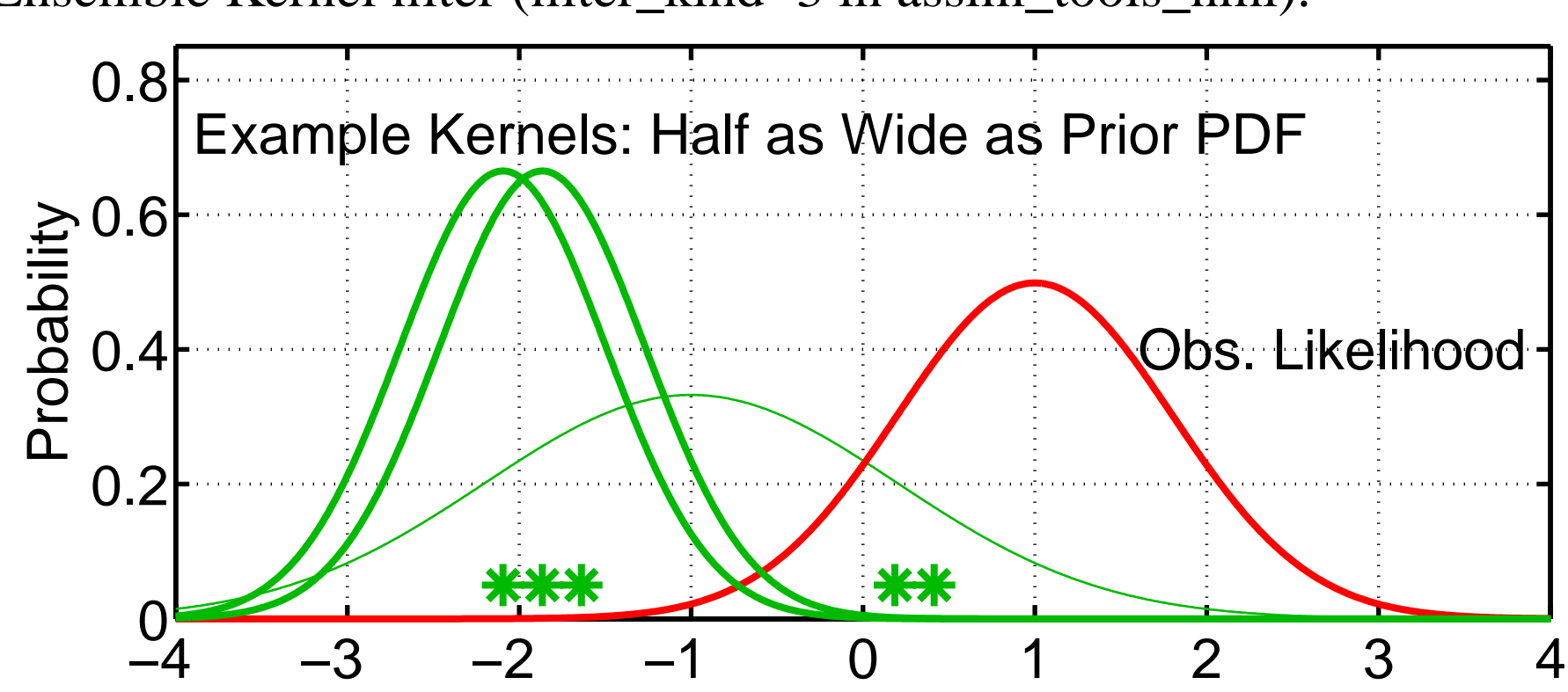

Ensemble Kernel filter (filter\_kind=3 in assim\_tools\_nml).

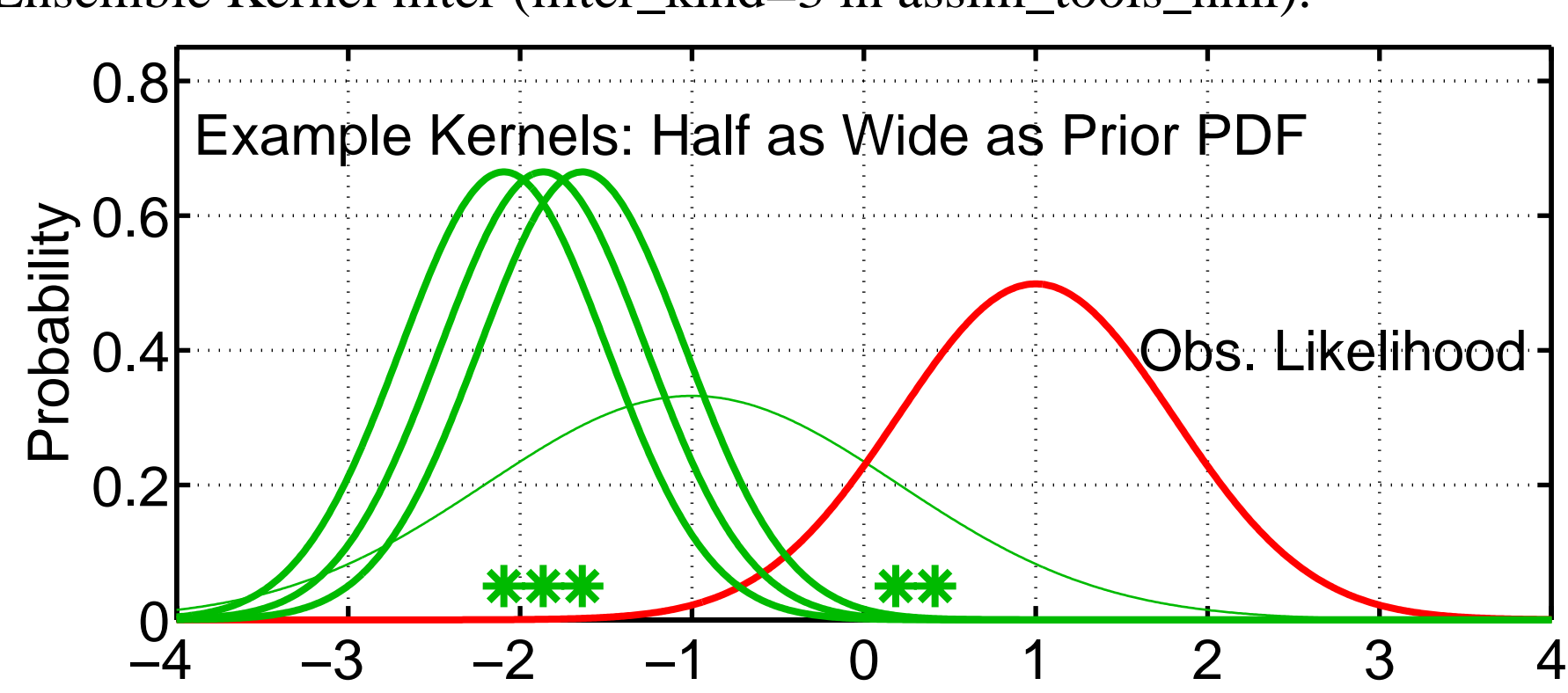

Ensemble Kernel filter (filter\_kind=3 in assim\_tools\_nml).

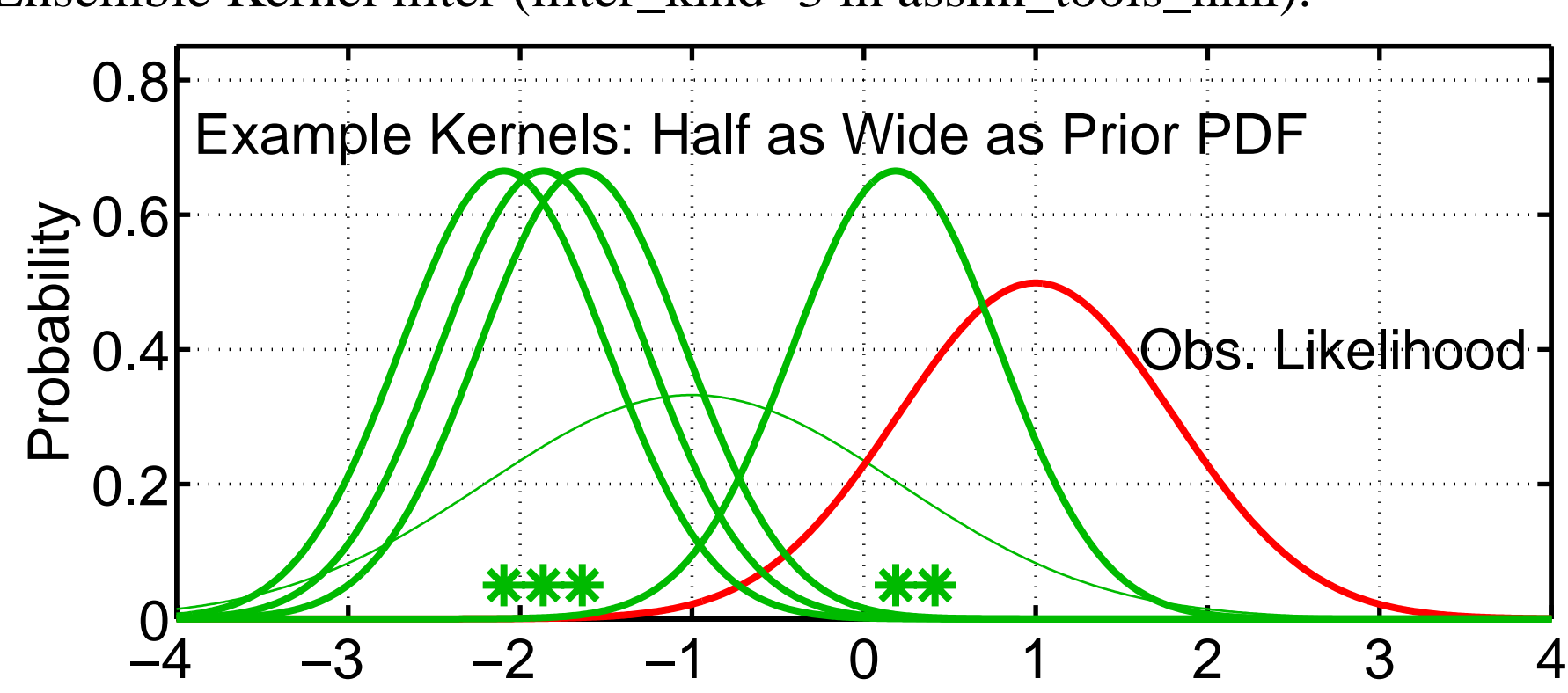

Ensemble Kernel filter (filter\_kind=3 in assim\_tools\_nml).

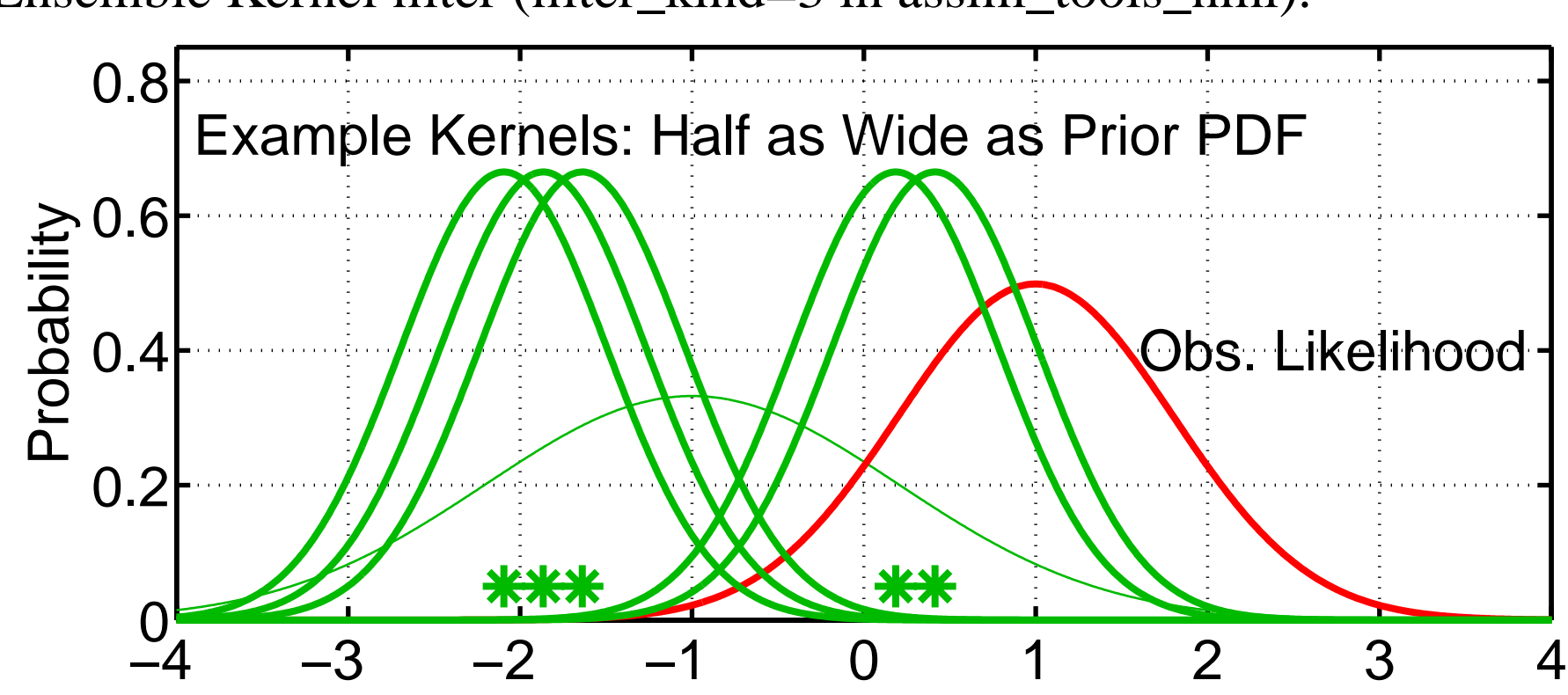

Ensemble Kernel filter (filter\_kind=3 in assim\_tools\_nml).

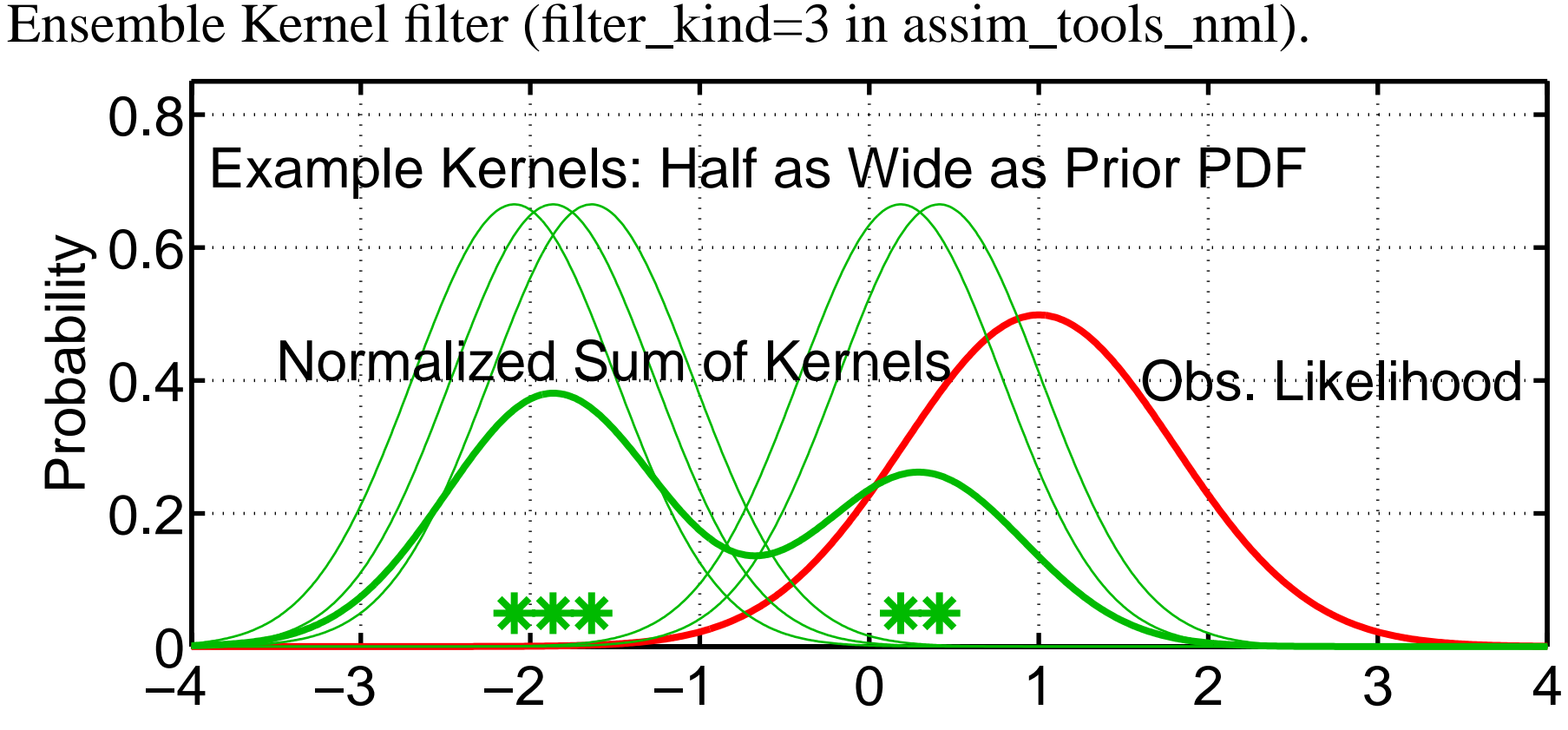

Estimate of prior is normalized sum of all kernels.

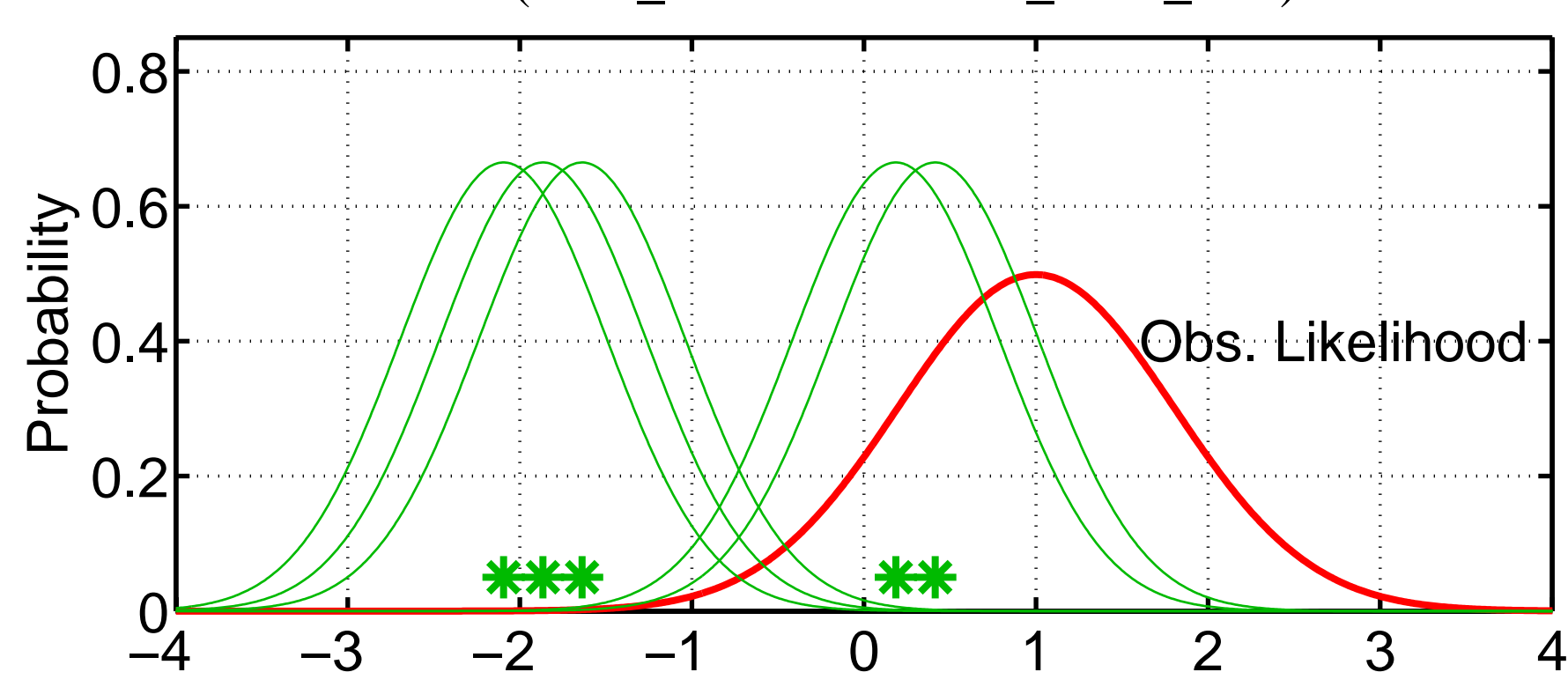

Ensemble Kernel filter (filter\_kind=3 in assim\_tools\_nml).

Apply distributive law to take product. Product of sum is sum of products.

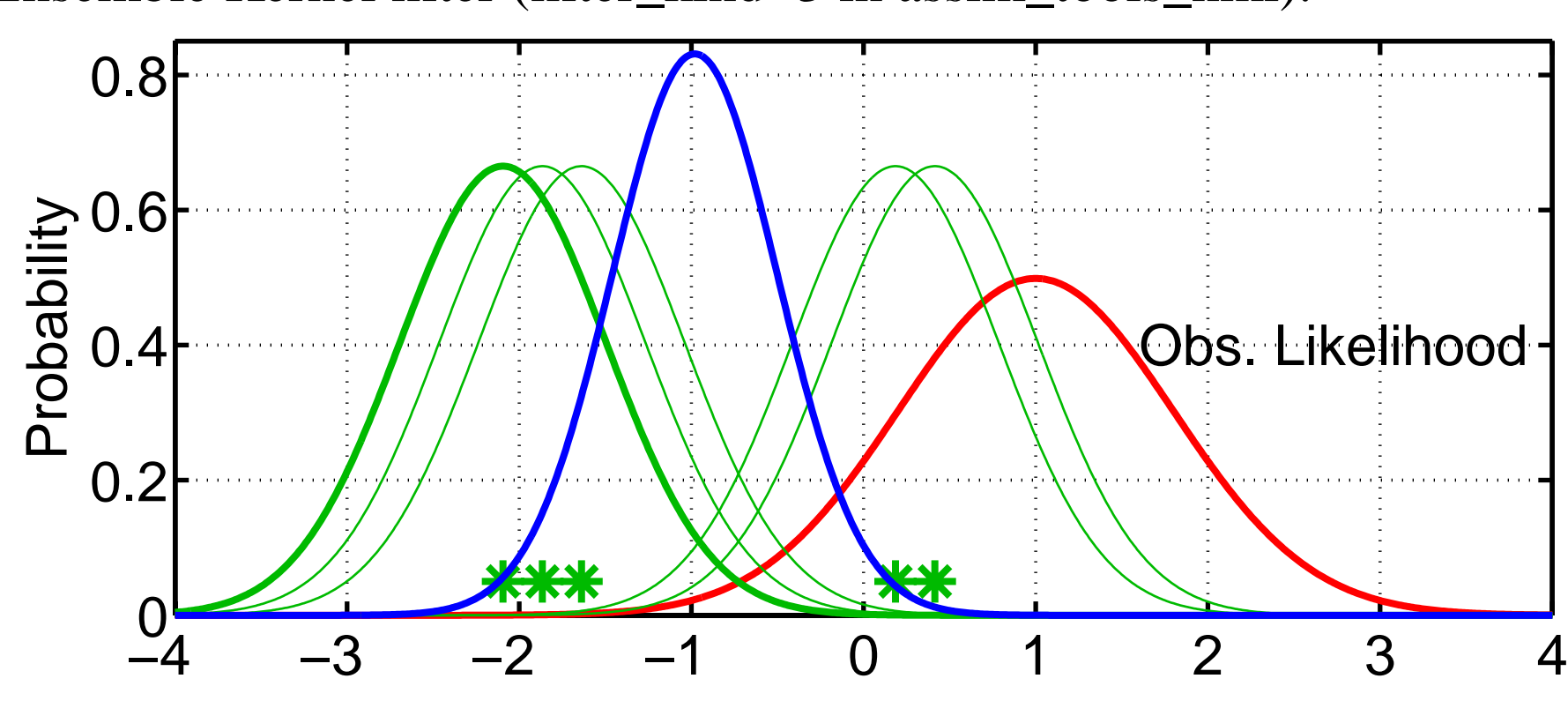

Ensemble Kernel filter (filter\_kind=3 in assim\_tools\_nml).

Compute product of first kernel with Obs. Likelihood.

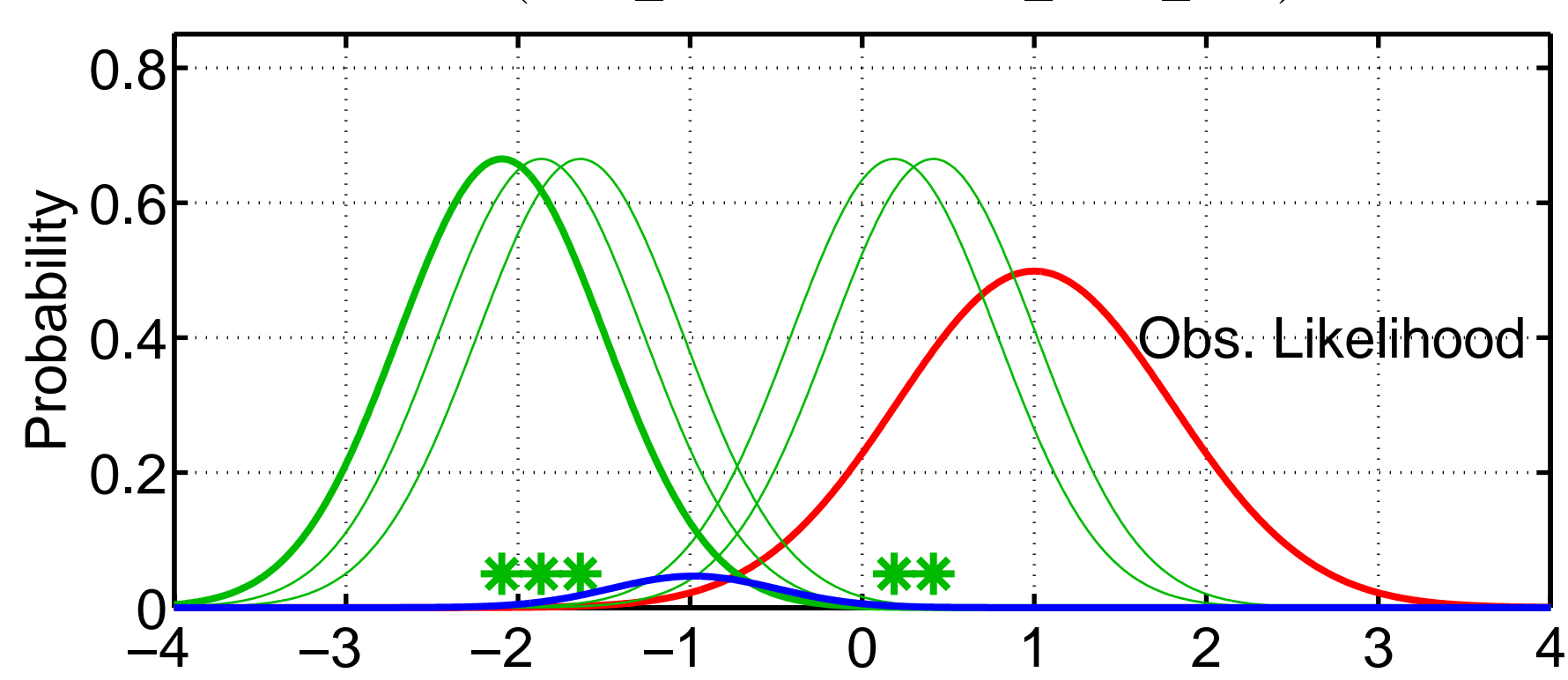

Ensemble Kernel filter (filter\_kind=3 in assim\_tools\_nml).

But, can no longer ignore the weight term for product of Gaussians. Kernels with mean further from observation get less weight.

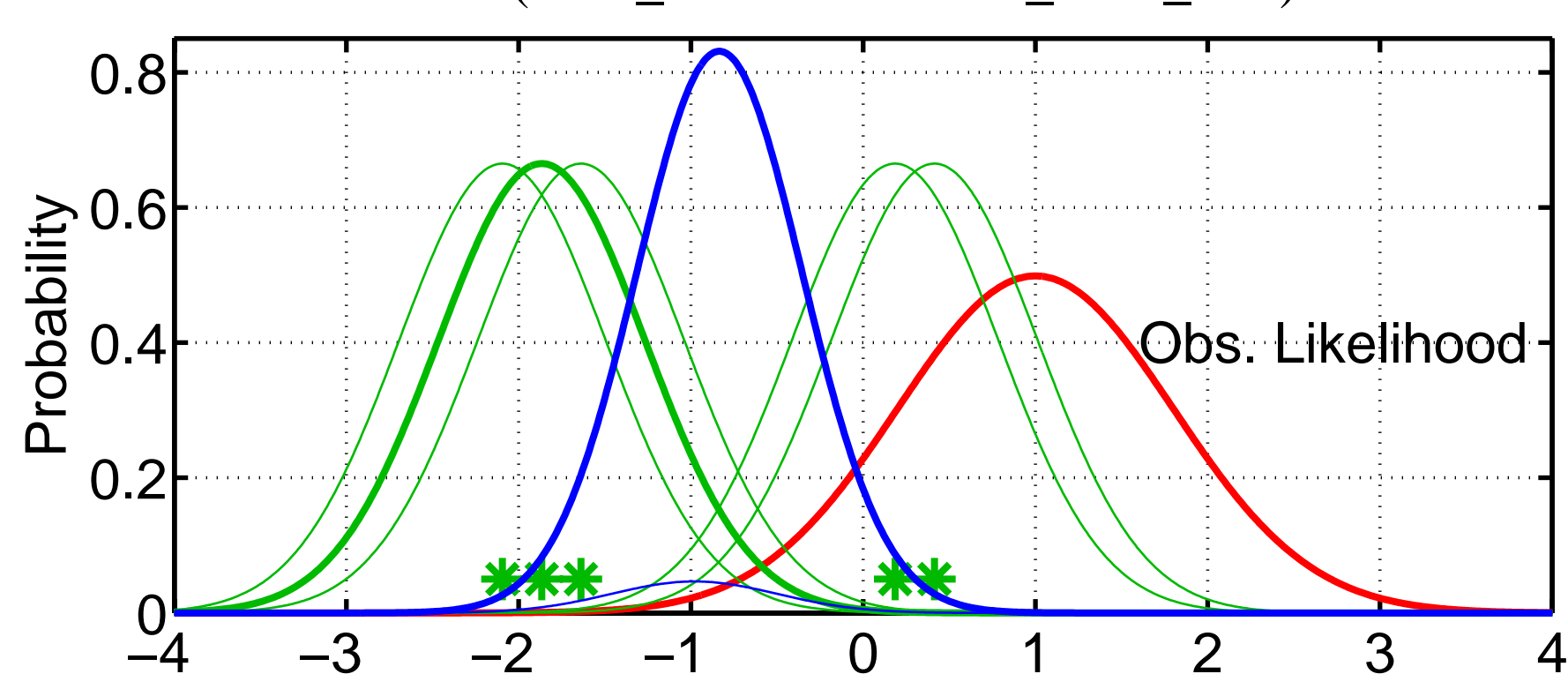

Ensemble Kernel filter (filter\_kind=3 in assim\_tools\_nml).

Continue to take products for each kernel in turn. More distant kernels have small impact on posterior.

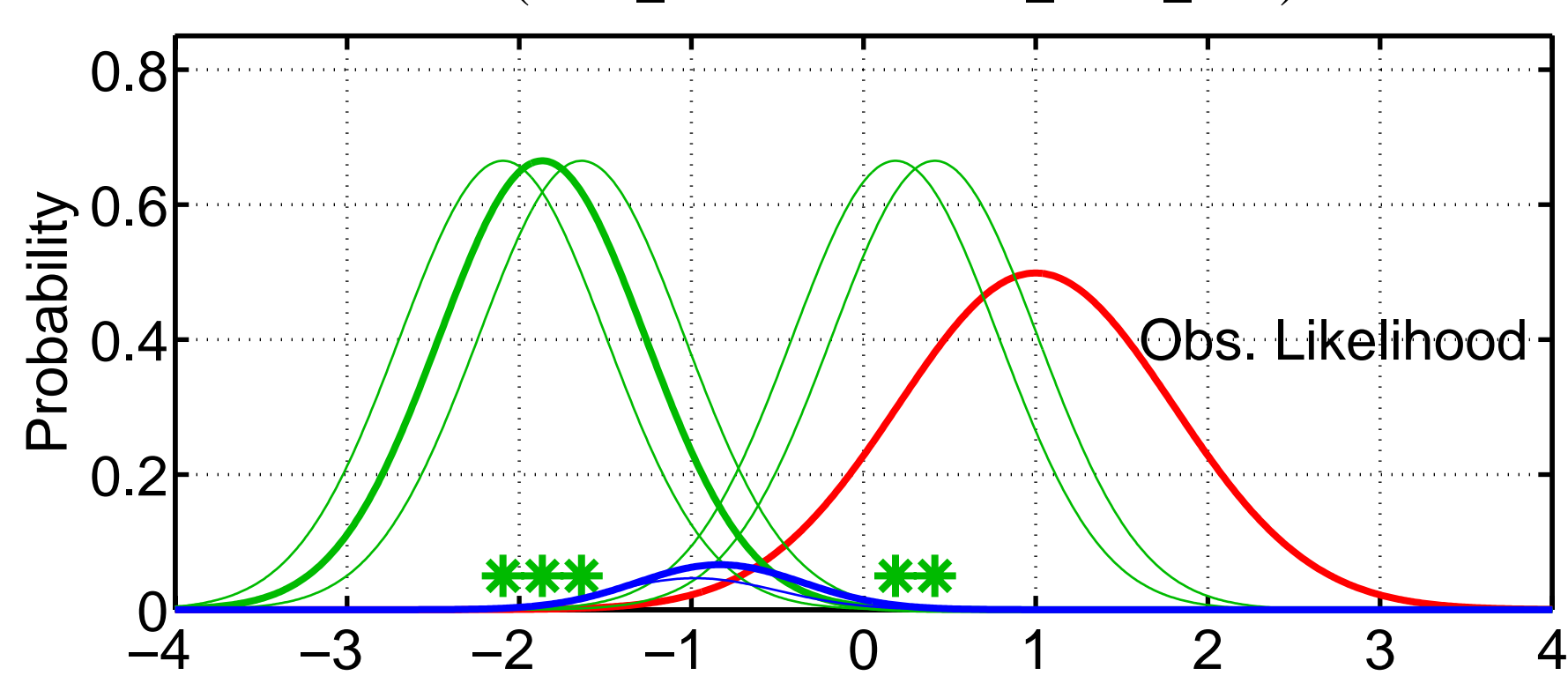

Ensemble Kernel filter (filter\_kind=3 in assim\_tools\_nml).

Continue to take products for each kernel in turn. More distant kernels have small impact on posterior.

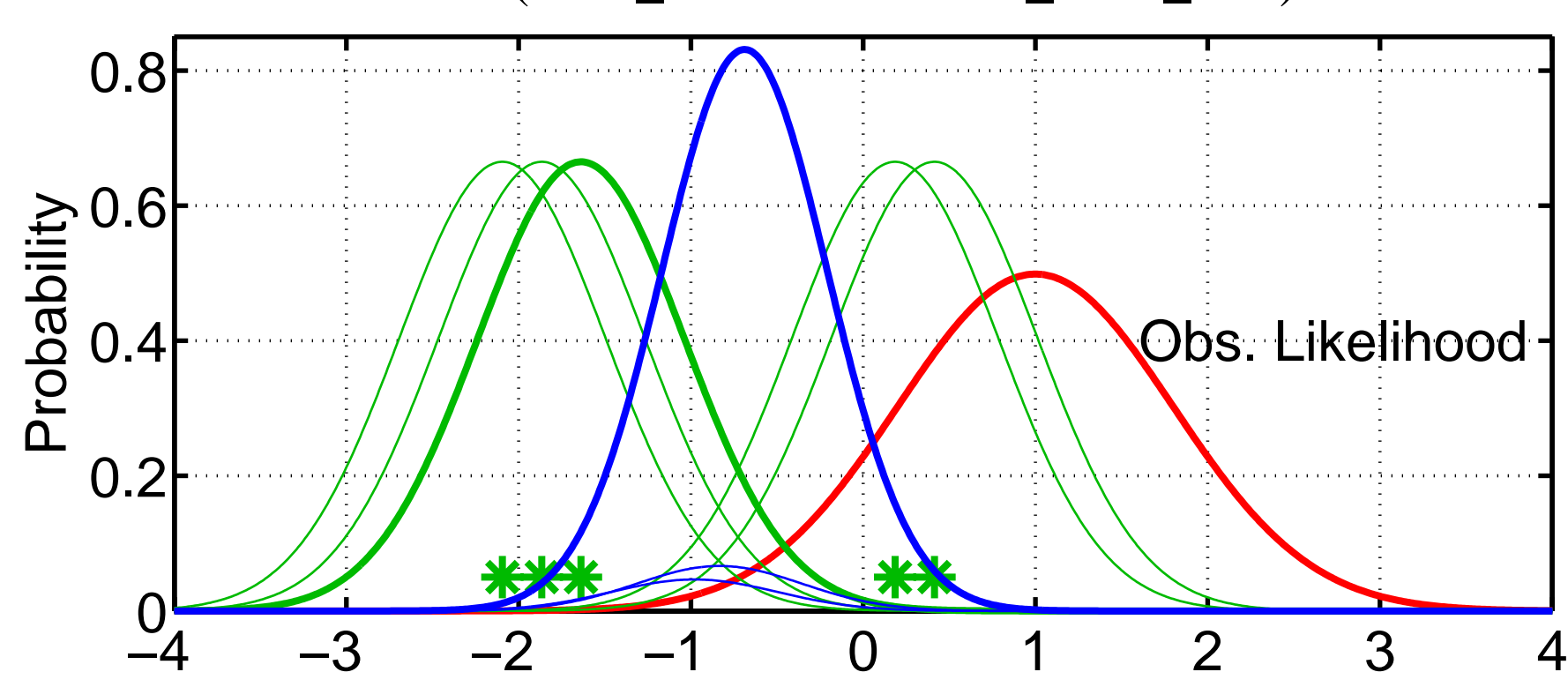

Ensemble Kernel filter (filter\_kind=3 in assim\_tools\_nml).

Continue to take products for each kernel in turn. More distant kernels have small impact on posterior.

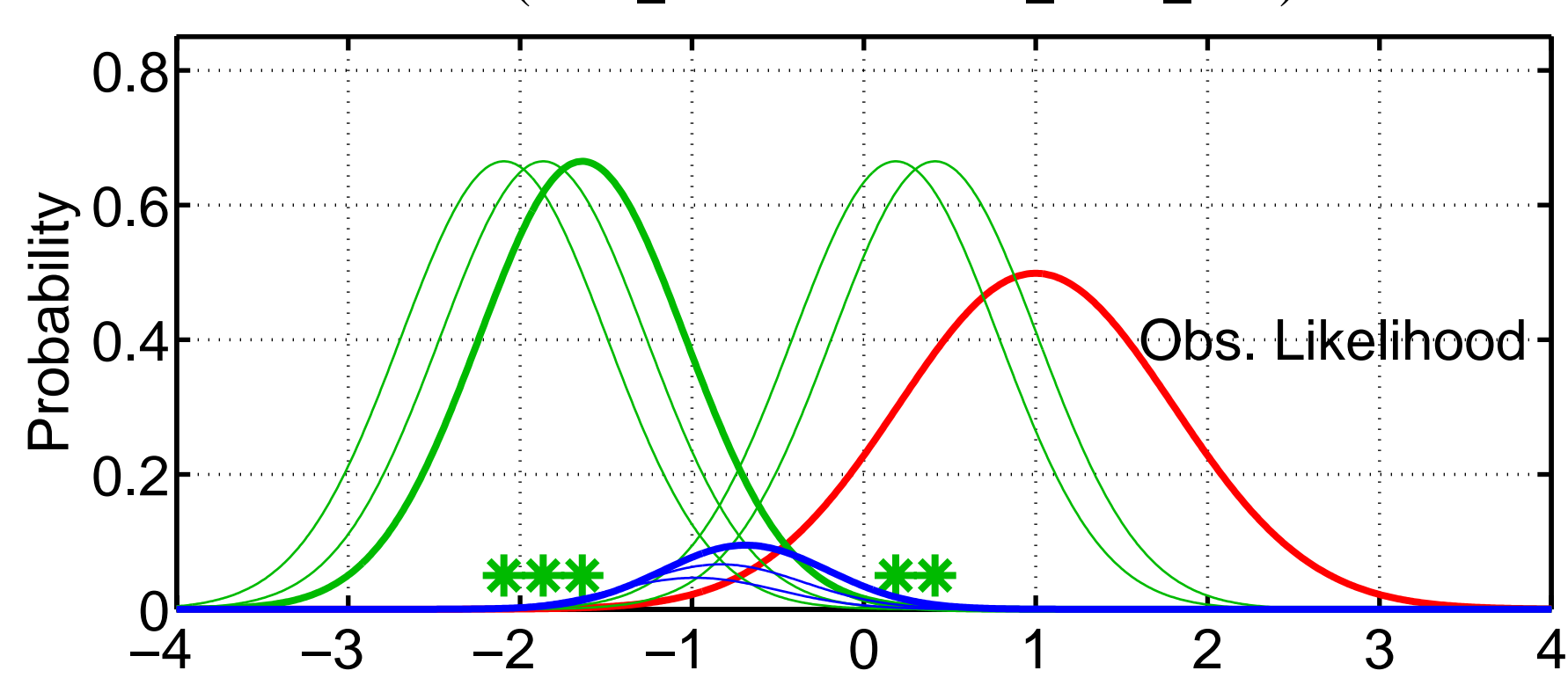

#### Ensemble Kernel filter (filter\_kind=3 in assim\_tools\_nml).

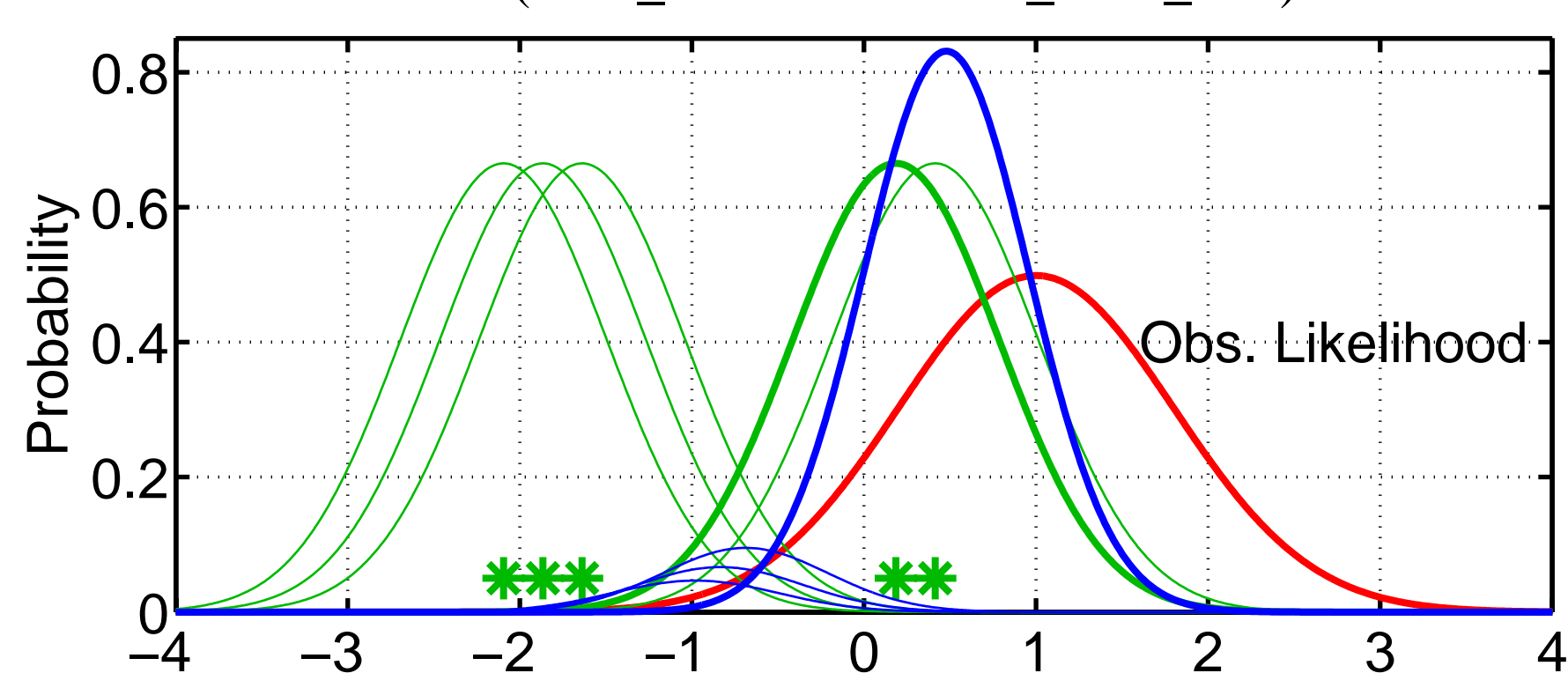

Ensemble Kernel filter (filter\_kind=3 in assim\_tools\_nml).

Continue to take products for each kernel in turn.

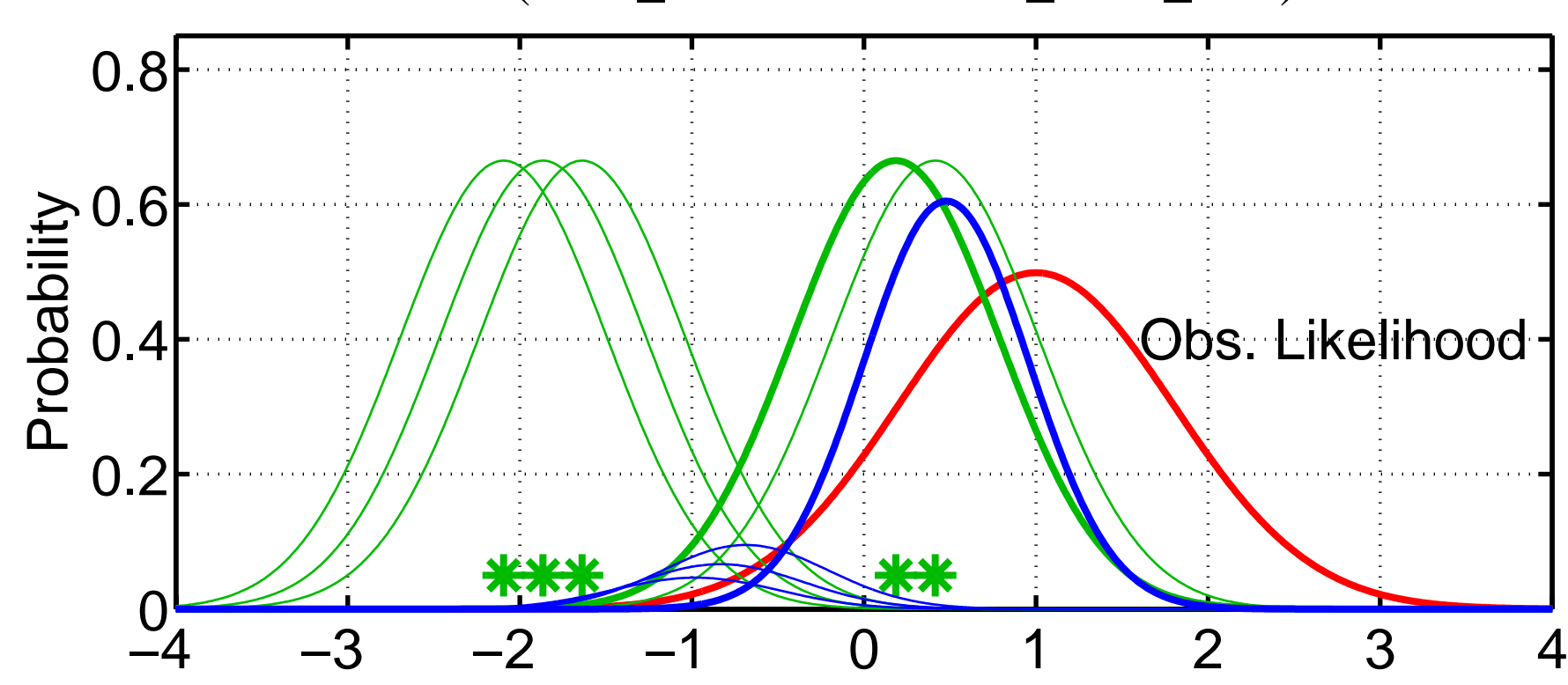

Ensemble Kernel filter (filter\_kind=3 in assim\_tools\_nml).

Continue to take products for each kernel in turn.

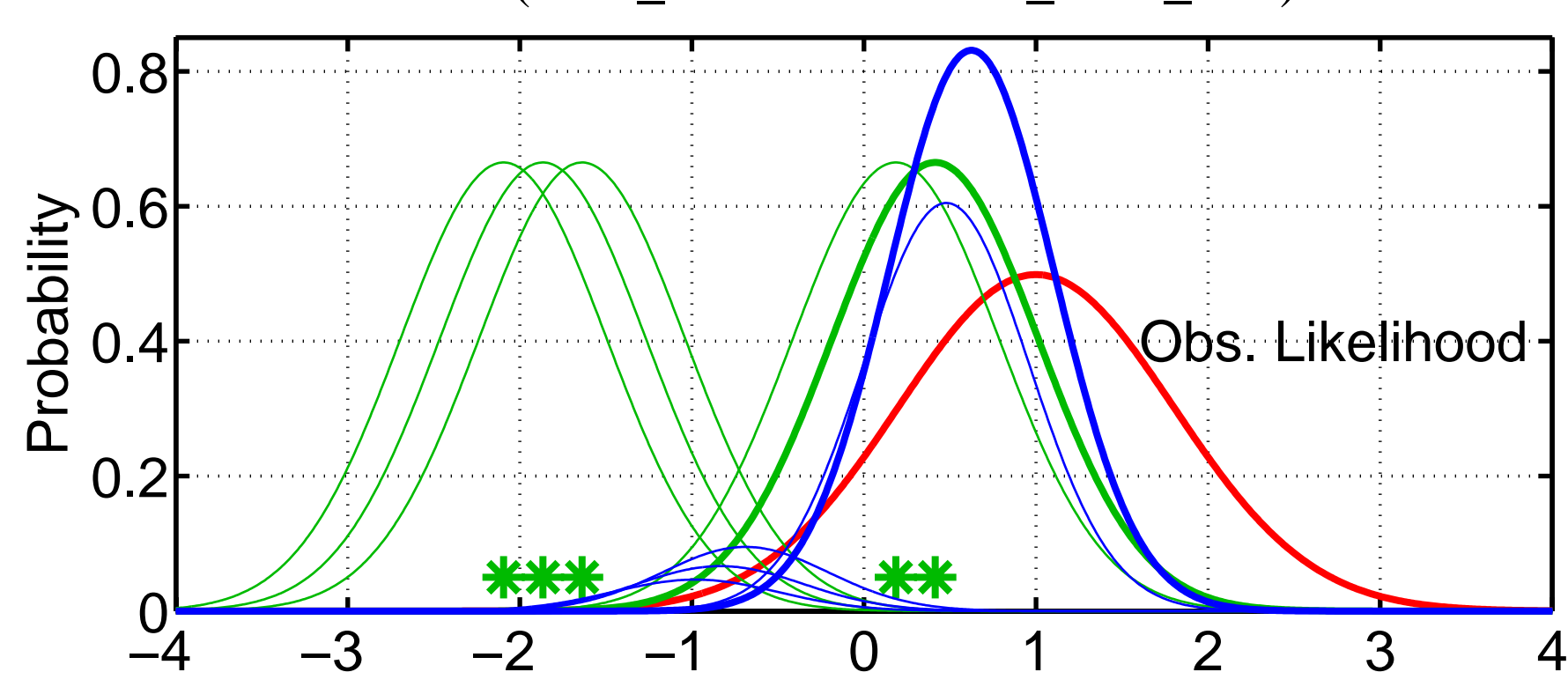

Ensemble Kernel filter (filter\_kind=3 in assim\_tools\_nml).

Continue to take products for each kernel in turn.

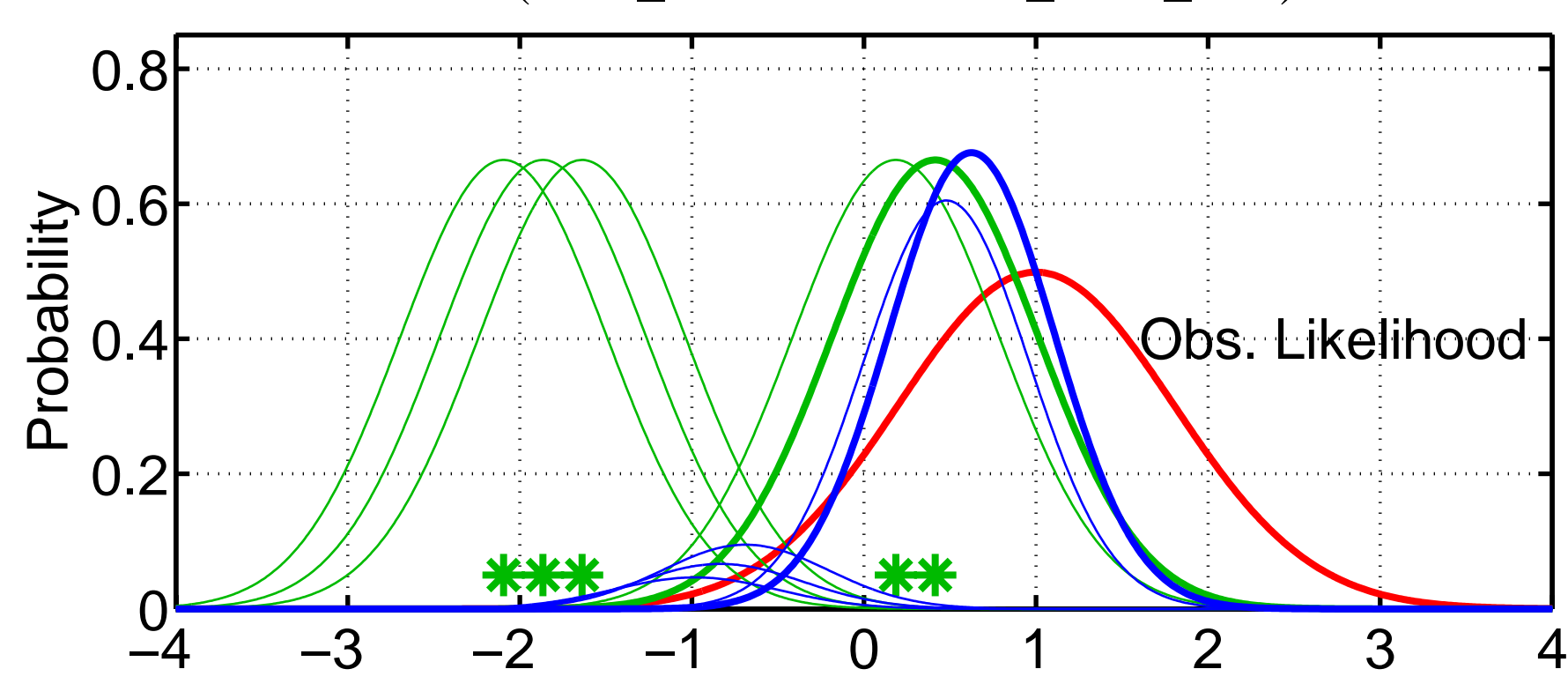

Ensemble Kernel filter (filter\_kind=3 in assim\_tools\_nml).

Continue to take products for each kernel in turn.

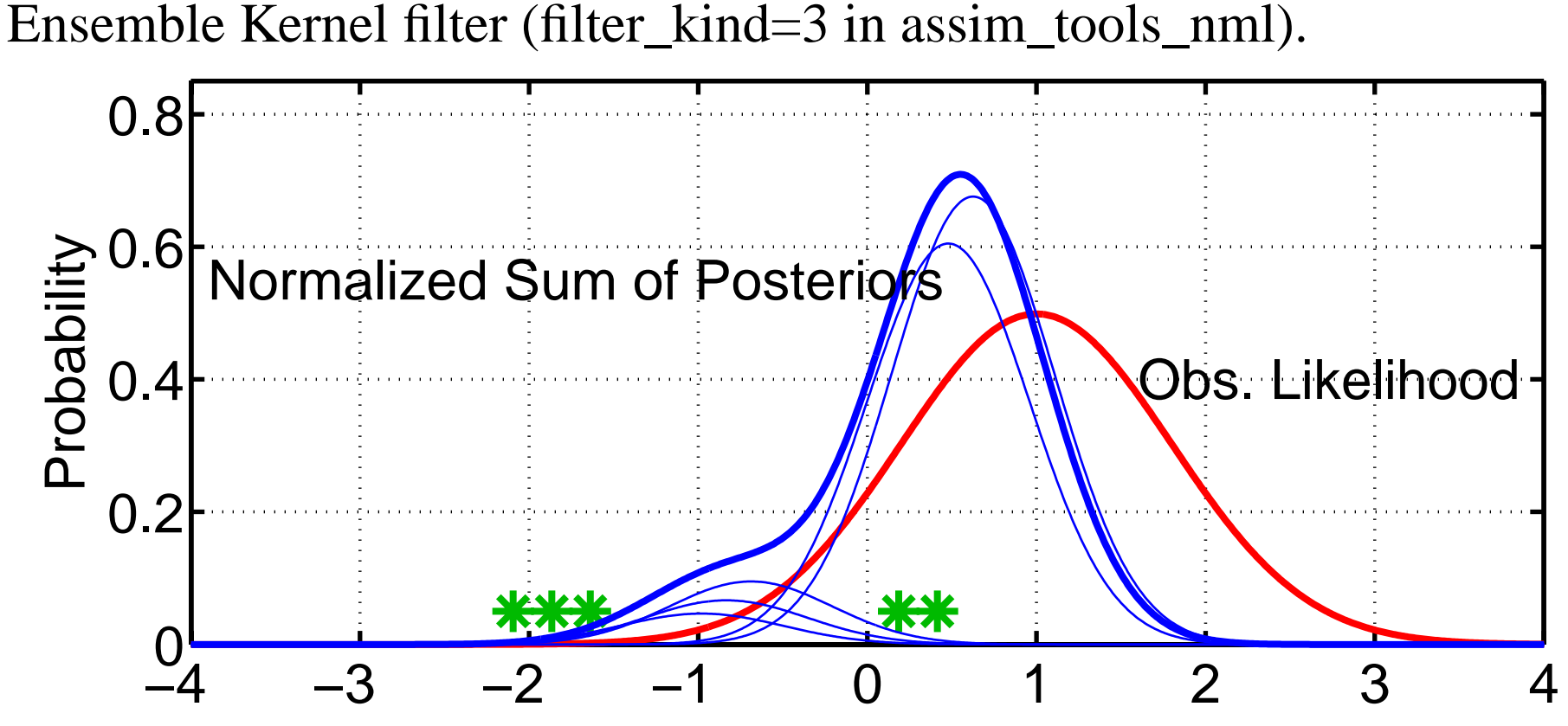

Final posterior is weight-normalized sum of kernel products.

Posterior is somewhat different than for ensemble adjustment or ensemble Kalman filter (much less density in left lobe).

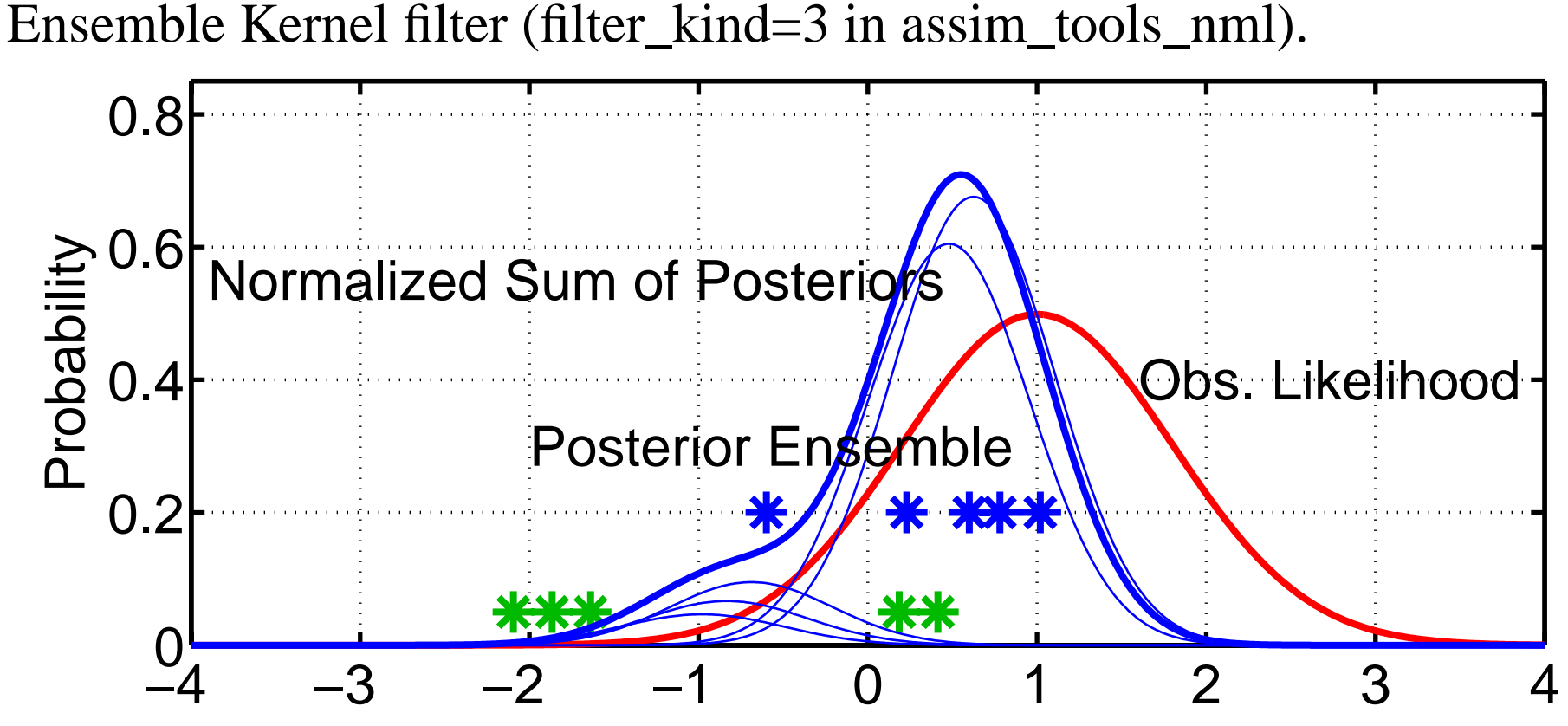

Forming sample of the posterior can be problematic.

Random sample is simple.

Deterministic sampling is much more tricky here (few results available)

Particle filter methods:

These are 'classical' ensemble methods from statistical literature.

Size of ensembles required scales hyper-exponentially with model size.

Ensembles  $> 1000$  required for models with  $> 4$  degrees of freedom.

This rules out naive application to any meaningful atmospheric model.

At present, nobody knows ways to attack this so no details here.

Particle filter methods (*filter\_kind=4* in *assim\_tools\_nml*):

Can use particle filters in a few dimensions.

DART provides a one-dimensional particle filter.

Independent particle filter is used for updating each observation.

PROBLEM: Inconsistency between updates for different observations.

This can probably be made to work in some clever way!

What happens when these different methods are used in Lorenz 63?

Are they significantly different?

Do some work better for different observation sets?

Can kernel filter deal better with distinct bimodality of Lorenz\_63? With proper resampling, this should be the case. Somebody clever could probably make this work.